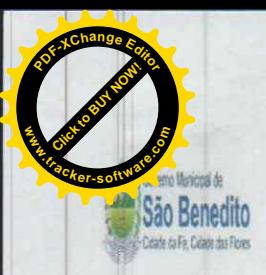

Estado do Ceará **GOVERNO MUNICIPAL DE SÃO BENEDITO FUNDO MUNICIPAL DE SAÚDE** 

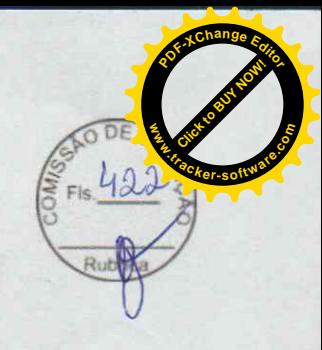

#### **JUNTADA DE PROPOSTAS COMERCIAIS - FINAIS**

Junto aos autos do processo licitatório nº 2021.10.22.02, na modalidade, PREGÃO, as propostas de preços apresentadas para o presente certame.

SÃO BENEDITO - CE, 06 de Dezembro de 2021

LUIS CARNEIRO **AADO** Comissão de Licitação Pregoeiro

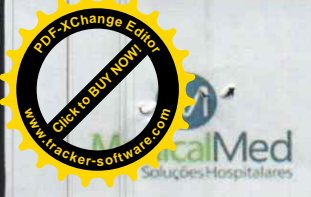

MEDICALMED REPRESENTACOES, IMP **EXPORTACAO DE PRODUTOS HOSPITALARE** Cnpj: 27.705.9

FLS

P M S B

N° 423

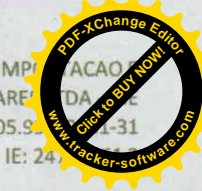

#### **PROPOSTA DE PREÇOS**

A(O) PREFEITURA MUNICIPAL DE SÃO BENEDITO/CE PREGÃO ELETRÔNICO Nº 2021.10.22.02<br>Unidade Administrativa do Governo Federal (UASG): 981547 ABERTURA DAS PROPOSTAS: 09/11/2021 HORÁRIO: 10h:00min (Horário de Brasilia)

Empresa: MEDICALMED REPRESENTAÇÕES, IMPORTAÇÃO E EXPORTAÇÃO DE PRODUTOS HOSPITALARES LTDA

CNPJ: 27.705.997/0001-31 Endereço: Rua Conde do Irajá, 60, Sala 104 - Galeria Royal Center - Pajuçara, Maceló/AL

cueve). Insulato Manifold: 903424689 e Inscrição Estadual: 247324612<br>Inscrição Municipal: 903424689 e Inscrição Estadual: 247324612<br>Dados Bancários + Banco: Caixa + Operação: 003 + Agência: 2348 + Conta: 00004615-1<br>Telefon

RG nº 4594515 - SSP/PE CPF nº 020.197.924-19<br>Sócia Administradora

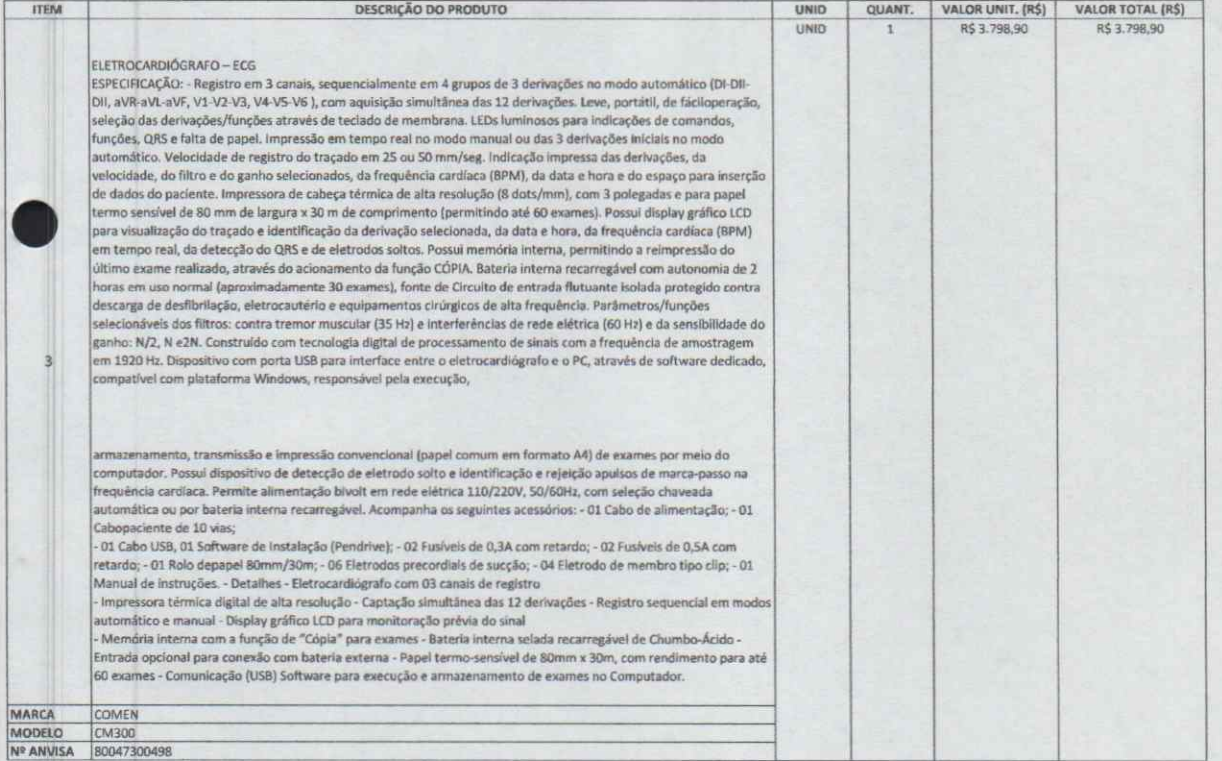

VALOR TOTAL DA PROPOSTA

R\$ 3,798,90 (TRÊS MIL, SETECENTOS E NOVENTA E OITO REAIS E NOVENTA CENTAVOS)

O DE ENTREGA: 05 DIAS VALIDADE DA PROPOSTA: 60 DIAS<br>PRAZO DE PAGAMENTO: 30 DIAS

#### DECLARAMOS AINDA QUE:

1) que estão incluídas nesta proposta comercial, as despesas com todos os impostos, taxas, encargos sociais, encargos fiscais, desembaraço aduaneiro, encargos previdenciários e qualsquer outras despesas que incidam ou venham a incidir sobre o objeto da licitação.

2) que estou de acordo com todas as normas e condições deste Edital e seus anexos.

3) o produto está coberto por garantia on-site por um período mínimo de 01 (um) ano, para serviços e reposição de peças, prestada diretamente pela MEDICALMED nas condições descritas no Projeto Básico;

Maceló/AL segunda-feira, 8 de novembro de 2021

Covaleau

MEDICALMED REPRESENTAÇÕES, IMPORTAÇÃO E EXPORTAÇÃO DE PRODUTOS HOSPITALARES LTDA CNPJ: 27.705.997/0001-31<br>MARJORYE CAVALCANTI DE SÁ BARRETO RG Nº 4594515 - SSP/PE<br>CPF Nº 020.197.924-19 SÓCIA ADMINISTRADORA

> www.medicalmedhosp.com.br Telefone: (81) 3027.4985 Rua. Conde do Irajá, 60, si 104, Pajuçara<br>Maceló, Alagoas CEP 57030.150

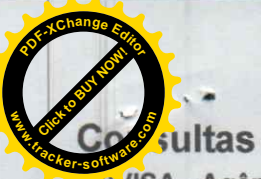

FLS

ANVISA - Agência Nacional de Vigilância Sanitária

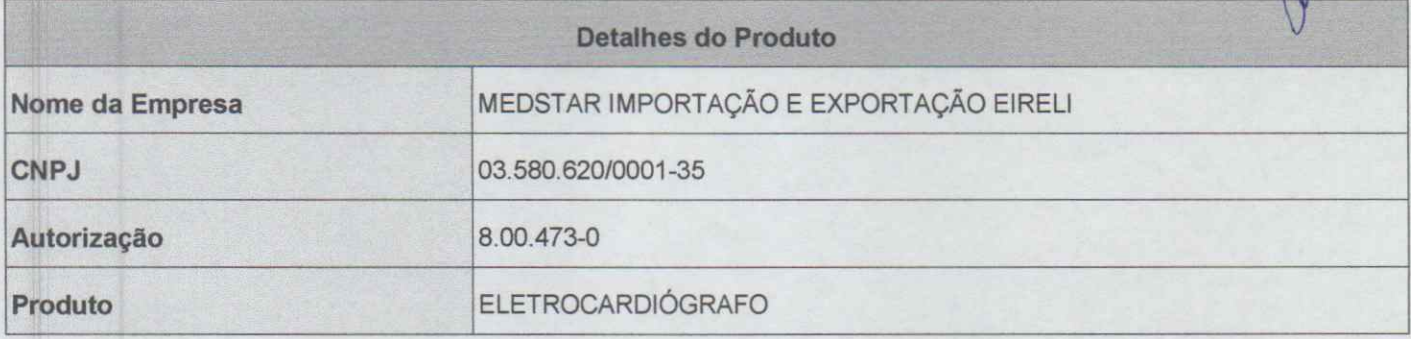

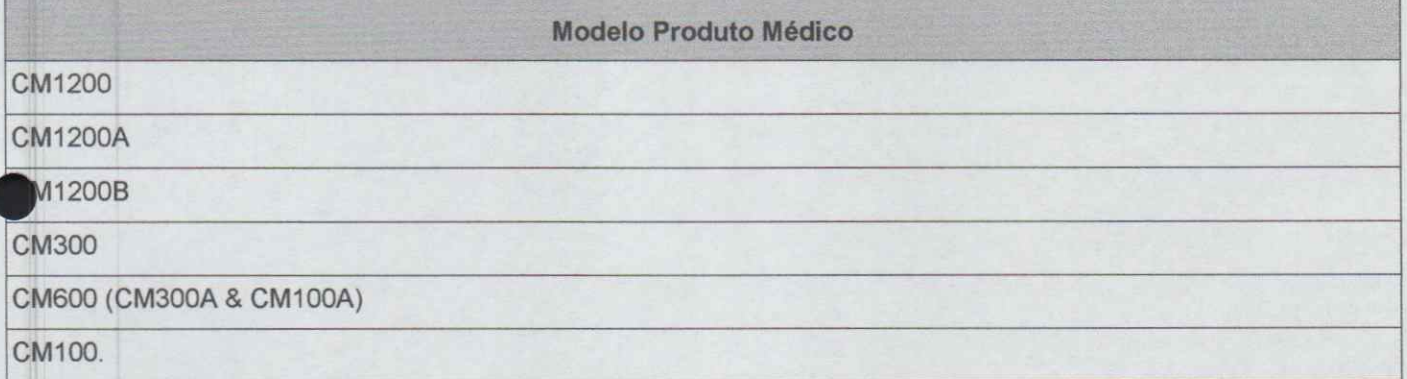

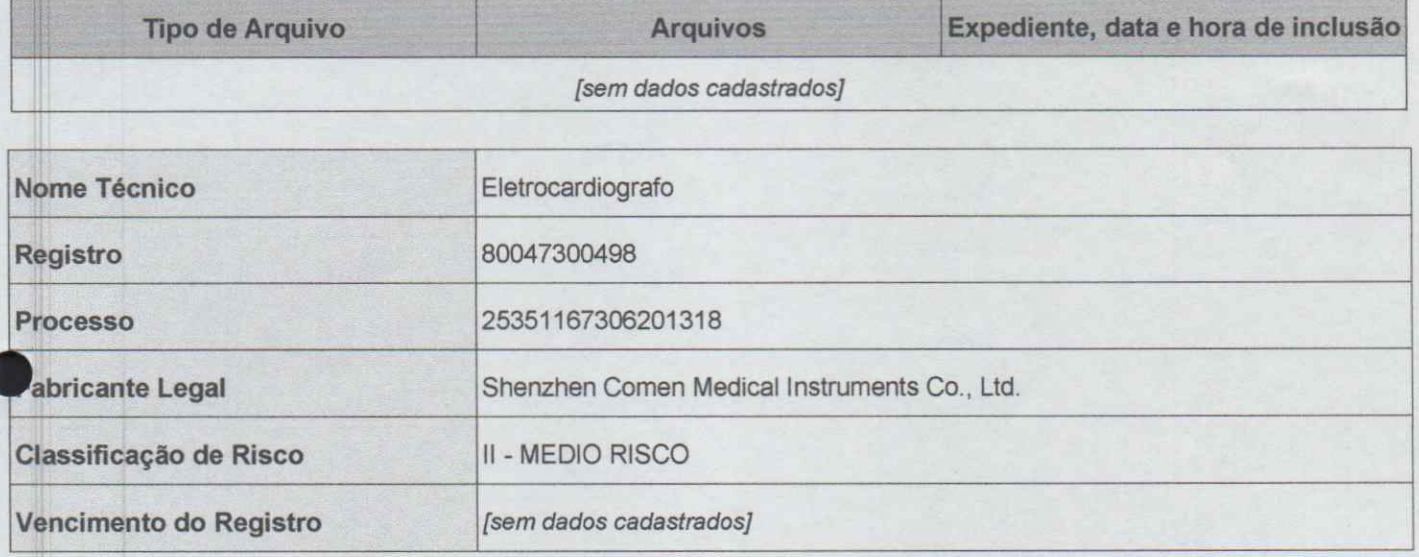

# COM<sub>e</sub>N

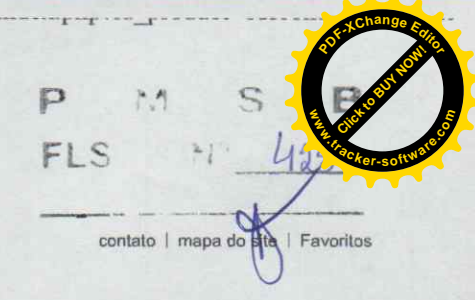

 $\mathbf{w}^{\prime} \leftarrow \mathbf{1} \times \mathbf{1} \times \mathbf{1} \$ 

**Produtos Comen** 

Eletrocardiógrafo

Electrocardiógrafo de 3 canais CM300

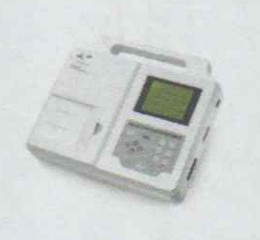

#### Electrocardiógrafo de 3 canais CM300

#### Referência CM300

Condição: Produto novo

O CM300 é um electrocardiógrafo de 3 canais com um display LCD standard. Permite a leitura e análise automática da curva de ECG...

Size  $10,4$ 

#### MAIS INFORMAÇÕES

O CM300 é um electrocardiógrafo de 3 canais com um display LCD standard. Permite a leitura e análise automática da curva de ECG....

#### Características:

- · Medição automática da curva de ECG
- · Análise automática da curva de ECG e relatório
- · Display monocromático ( uma cor) Resolução: 320 x 240
- · Aquisição simultânea das 12 derivações
- · Selecção da derivada de frequência opcional
- · Impressora de alta resolução, nome das derivadas, informação do paciente e relatório de análise
- · Menu com várias linguas
- · Ajustamento da linha base, amplificação e mudança de lead automatico
- · Filtro digital para eliminar desvio da linha base e interferencias
- · Memoria para 150 electrocardiogramas
- « Bateria de litio incorporada (até 2 horas de funcionamento)
- · Alimentação 230V / 50 hz
- · Detecção automatica de electrodo desligado
- · Possibilidade de ligação em rede

#### Especificações físicas:

Peso: 2,5kg

Dimensões: 320mm×275mm×66mm

### Precision digital filter

High precision digital filter has strong anti baseline drift function, can eliminate interference waves, and has AC fill EMG filter, drift filter and low-pass filter.

> Automatic ECG wave measuring & diagnostic report printout Monochrome LCD (320\*240)

P

FLS

 $M$ 

80mm wide thermal recorder, no compressed and overlapping waveforms

Complete digital design, digital filtering, auto-gain,

automatically adjust baseline and switch leads

Synchronically collect and enlarge 12 leads,

can choose any lead to calculate rhythm Use unique high precision digital filter to eliminate baseline

drifting, EMG and other interference, easier to analyze waveforms

#### pados da loja

Comen

 $\mathbf Q$ 

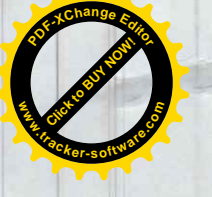

S D DE A FERREIRA & CIA LTJA<br>CNPJ 26.889.181/0001-42<br>Insc mus 3782582<br>Insc mus 382582<br>Sarahus PE<br>Garahus - PE<br>Telefone (87) 2025-0632

PREFEITURA MUNICIPAL DE SÃO BENEDITO/CE<br>PREGÃO Nº 2021 10:22:09

ORIETO: AQUISICÃO DE EQUIPAMENTOS E MATERIAL PERMANENTE

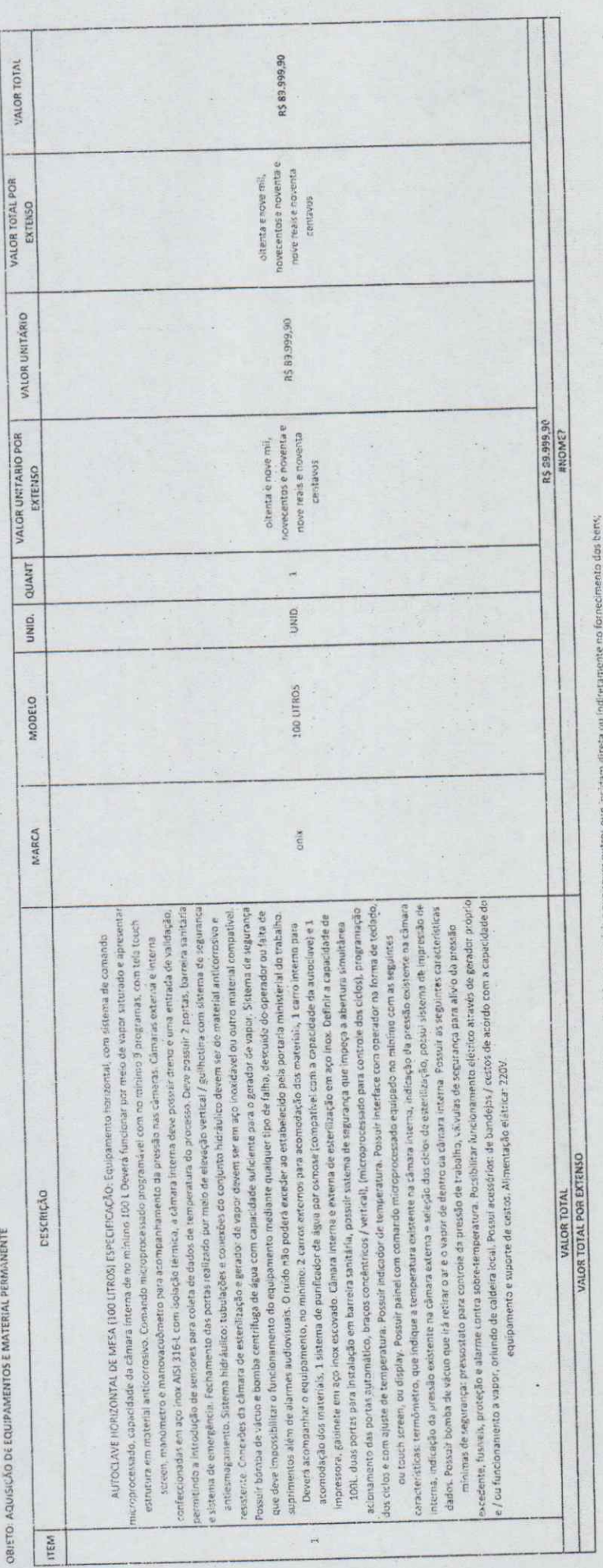

Nos valores propostos estailas inclusos todos os crustos operacionais, encargos previdencialios, trabalhistas, tributarios, comerciais e qua

VAIIDADE DA PROPOSTA: 60 (vessenta) dias, a contar da data de sua apreentação,

ENTREGA: 85 (cinco) das útois após o recebimento da Endem de Comprat

pagavelario: 30 (trinta) dias, contados a partir da data final do período de adimplumento.

 $\sum_{\substack{5 \text{ of } 0 \text{ of } 1 \text{ in } 2 \text{ in } 2 \text$ 

 $\overline{P}$  $M$ FLS

 $\mathbb{N}^{\wedge}$ 

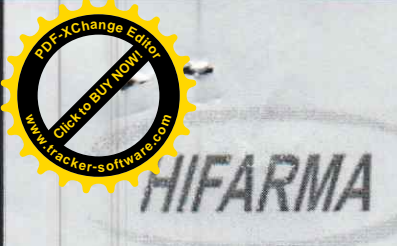

MATERIAL MÉDICO HOSPITALAR, EQUIPAMENTOS E FISIOTERA

PREFEITURA MUNICIPAL DE SÃO BENEDITO/CE PREGÃO ELETRÔNICO PARA REGISTRO DE PRECO Nº 2021.10.22.02 PREGÃO ELETRÔNICO Nº 27/2021 CÓDIGO DA UASG: 981547 CÓDICO NO COMPRASNET: 272021

 $\Box$ 汽气 S B  $FIS$  $N^{\circ}$  428

1 OBJETO: AQUISIÇÃO DE EQUIPAMENTOS E MATERIAL PERMANENTE PARA UNIDADE DE ATENÇÃO ESPECIALIZADA EM SAÚDE DO MUNICÍPIO DE SÃO BENEDITO/CE, CONFORME TERMO DE REFERÊNCIA. CONFORME TERMO DE REFERÊNCIA, relacionados no ANEXO I a este edital

Prezados Senhores,

Após examinarmos cuidadosamente as condições do Edital e seus anexos, referente ao Pregão Eletrônico Nº 2021.10.22.02, com a qual concordamos integralmente, apresentamos aqui nossa PROPOSTA DE PREÇOS ara execução do objeto acima especificado, para atender a demanda da PREFEITURA MUNICIPAL DE SÃO BENEDITO, estando nos preços inclusos todos os custos e despesas, encargos e incidências, diretos e indiretos, não importando a natureza, que recaiam sobre o objeto da licitação.

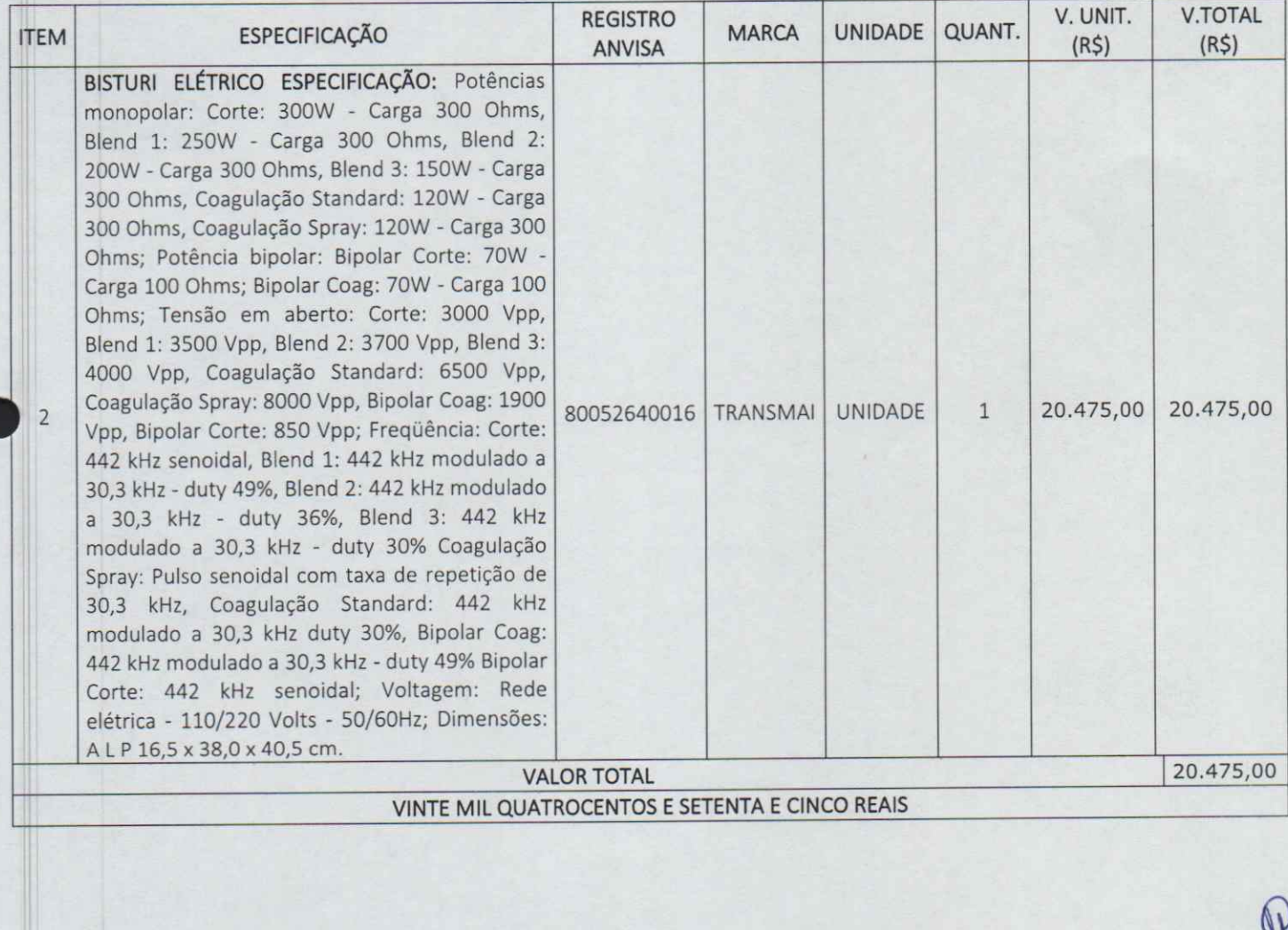

8532643985 85 3244 3356

vendas@hifarma.com.br www.hifarma.com.br

IE: 06.668.986-4 CNPJ: 05.234.475/0001-66 R. Cleia, 317 A - Barroso - Fortaleza/CE CEP: 60.863-280

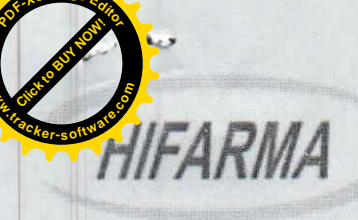

#### MATERIAL MÉDICO HOSPITALAR, EQUIPAMENTOS E FISIOTE

P

- Declaramos, outrossim, que conhecemos a Lei n.º 10.520, de 17 de julho de 2002, regulamentada pelo i. Decreto n.º 3.555, de 8 de agosto de 2000 e posteriores alterações, e a Lei nº 8.666/93, de 21/06/93, com alterações subsequentes, estando assim a elas obrigados em todas as suas condições e estipulações.
- Declaramos que estamos em Situação Regular perante a Fazenda Estadual, a Seguridade Social e Fundo ii. de Garantia por Tempo de Serviço, atendendo também as exigências do presente Edital quanto à habilitação jurídica e qualificações técnica e econômico-financeira, bem como que não possuímos, no nosso quadro funcional, menores de dezoito anos, em trabalho noturno, perigoso ou insalubre, e nem menores de dezesseis anos em qualquer atividade, salvo como aprendiz, nos termos da Lei nº 9.854/99, regulamentada pelo Decreto nº 4.358, de 05/09/2002.
- Fica estabelecido o prazo de validade da presente PROPOSTA em 60 (sessenta) dias a contar da data da iii. sessão pública de abertura das propostas de preços e dos documentos de habilitação, pelo que nos declaramos obrigados em todos os seus termos, condições e valores, durante esse período.
- Caso nos seja adjudicado o Contrato, informamos que o Sr. ANTÔNIO ADRIANO GOMES TEIXEIRA, iv. portador do CPF/MF 360.113.473 - 04 e, Carteira de Identidade nº. RG 200710279 68, residente e domiciliado a Rua 73 № 762 A - Jereissati, Pacatuba/ CE, CEP: 61.814-312 é o nosso representante e está devidamente autórizado e credenciado para receber quaisquer comunicações relacionadas com o Instrumento Contrarual.

FORTALEZA - CE, 10 DE NOVEMBRO DE 2021

Raimundo Orlando Cavalcante Filho CRA CE 07496

HIFARMA COM. REPRESENTAÇÕES LTDA RAIMUNDO ORLANDO CAVALCANTE FILHO RG 122772-80 SSP CE / CPF 168.695.163-91

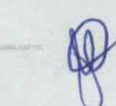

85 3264 3985 85 3244 3356

vendas@hifarma.com.br www.hifarma.com.br

IE: 06.668.986-4 CNPJ: 05.234.475/0001-66 R. Cleia, 317 A - Barroso - Fortaleza/CE CEP: 60.863-280

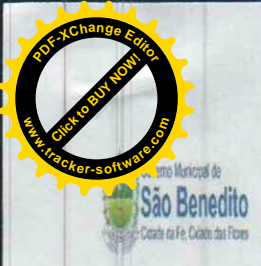

do Ceará GOVERNO MUNICIPAL DE SÃO BENEDITO

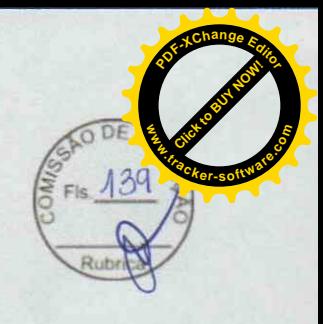

#### **JUNTADA DE PROPOSTAS COMERCIAIS**

Junto aos autos do processo licitatório nº 2021.10.22.02, na modalidade, PREGÃO, as propostas de preços apresentadas para o presente certame.

SÃO BENEDITO - CE, 06 de Dezembro de 2021

**D MACHADO** LUIS CARNEI Comissão de Licitação Pregoeno

icalMed

MEDICALMED REPRESENTACOES, IMP EXPORTACAO DE PRODUTOS HOSPITALARE Cnpj: 27.705.

FLS Nº

P

M S B

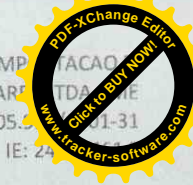

#### **PROPOSTA DE PREÇOS**

A(O) PREFEITURA MUNICIPAL DE SÃO BENEDITO/CE<br>PREGÃO ELETRÔNICO Nº 2021.10.22.02<br>Unidade Administrativa do Governo Federal (UASG): 981547<br>ABERTURA DAS PROPOSTAS: 09/11/2021 - HORÁRIO: 10h:00min (Horário de Brasília)

Empresa: MEDICALMED REPRESENTAÇÕES, IMPORTAÇÃO E EXPORTAÇÃO DE PRODUTOS HOSPITALARES LTDA<br>CNPJ: 27.705.997/0001-31

CNPI: 27.705.997/0001-31<br>Endereço: Rua Conde do Irajá, 60, Sala 104 –Galeria Royal Center – Pajuçara, Maceió/AL<br>Inscrição Municipal: 901424489 e Inscrição Estadual: 247324612<br>Dados Bancários • Banco: Caixa + Operação: 003

Sócia Administradora

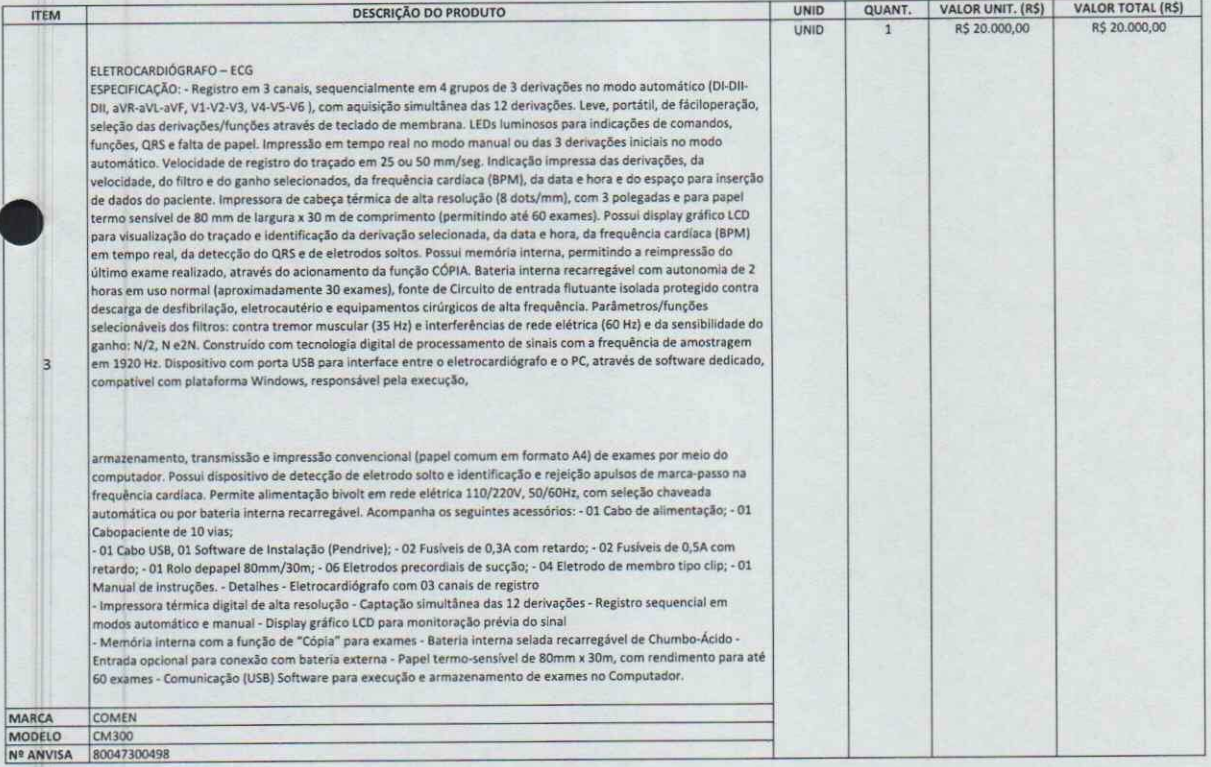

VALOR TOTAL DA PROPOSTA

(VINTE MIL REAIS)

**PRAZO DE ENTREGA: 05 DIAS<br>VALIDADE DA PROPOSTA: 60 DIAS** PRAZO DE PAGAMENTO: 30 DIAS

#### DECLARAMOS AINDA QUE:

1) que estão incluídas nesta proposta comercial, as despesas com todos os impostos, taxas, encargos sociais, encargos fiscais, desembaraço aduaneiro, encargos previdenciários e quaisquer outras despesas que incidam ou venham a incidir sobre o objeto da licitação.

2) que estou de acordo com todas as normas e condições deste Edital e seus anexos

3) o produto está coberto por garantia on-site por um período mínimo de 01 (um) ano, para serviços e reposição de peças, prestada diretamente pela MEDICALMED nas condições descritas no Projeto Básico;

Maceió/AL segunda-feira, 8 de novembro de 2021

R\$ 20.000,00

Covaleau

MEDICALMED REPRESENTAÇÕES, IMPORTAÇÃO E EXPORTAÇÃO DE PRODUTOS HOSPITALARES LTDA RG Nº 4594515 - SSP/PE<br>CPF Nº 020.197.924-19 SÓCIA ADMINISTRADORA

> www.medicalmedhosp.com.br Telefone: (81) 3027.4985 Rua. Conde do Irajá, 60, sl 104, Pajuçara Maceió, Alagoas CEP 57030.150

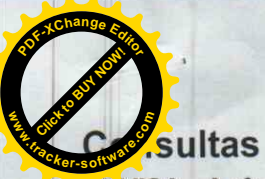

ANVISA - Agência Nacional de Vigilância Sanitária

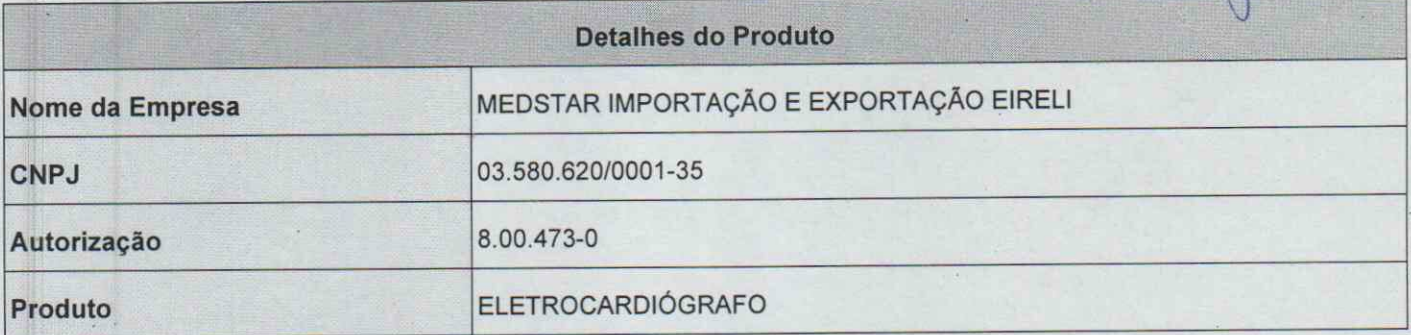

S

州

M

FLS Nº

p

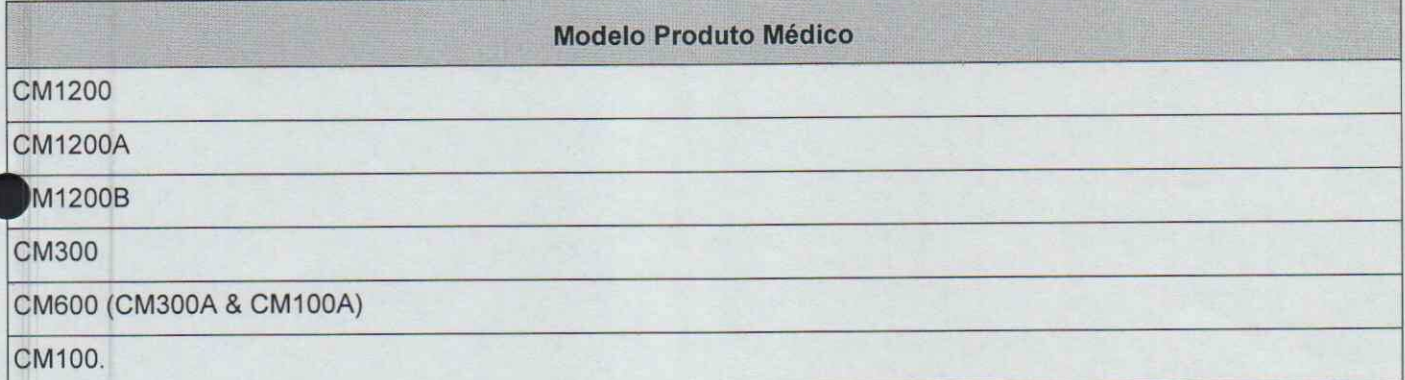

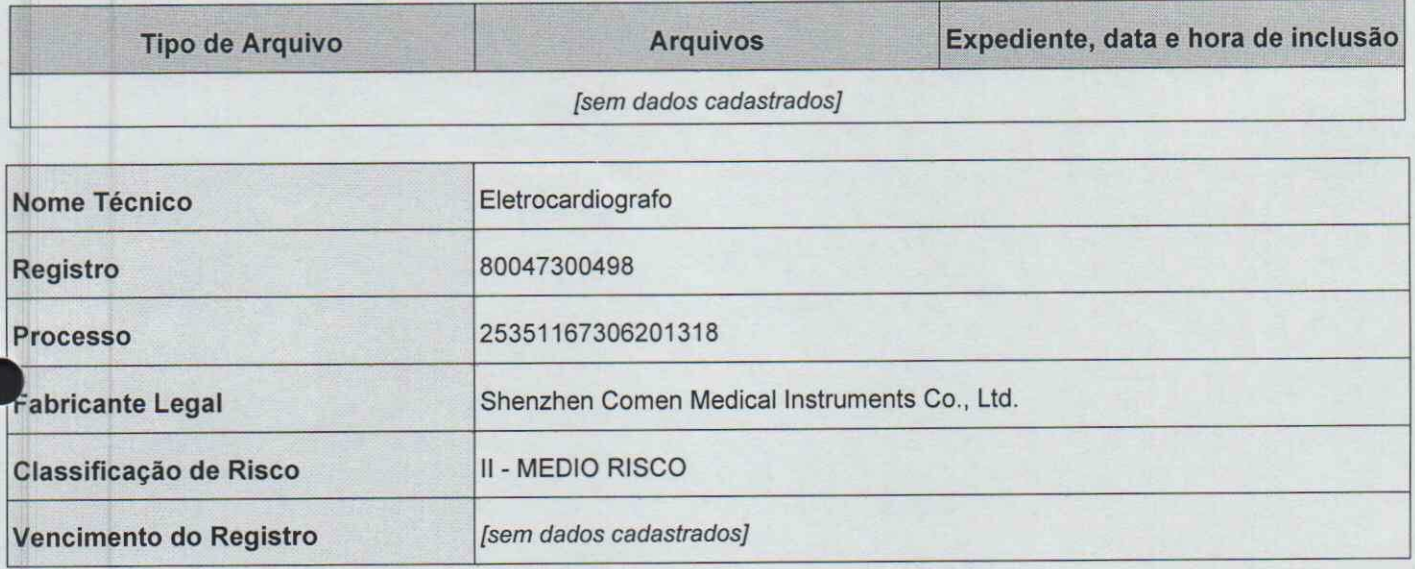

# COMGN

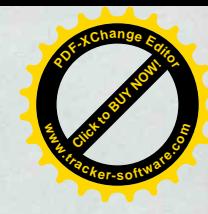

contato | mapa do site | Favoritos

**Produtos Comen** 

Eletrocardiógrafo

Electrocardiógrafo de 3 canals CM300

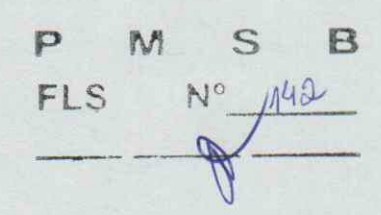

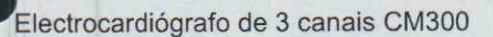

#### Referência CM300

#### Condição: Produto novo

O CM300 é um electrocardiógrafo de 3 canais com um display LCD standard. Permite a leitura e análise automática da curva de ECG....

#### Size

 $10,4$ 

#### **MAIS INFORMAÇÕES**

O CM300 é um electrocardiógrafo de 3 canais com um display LCD standard. Permite a leitura e análise automática da curva de ECG....

#### Características:

- · Medição automática da curva de ECG
- · Análise automática da curva de ECG e relatório
- · Display monocromático (uma cor) Resolução: 320 x 240
- · Aquisição simultânea das 12 derivações
- · Selecção da derivada de frequência opcional
- · Impressora de alta resolução, nome das derivadas, informação do paciente e relatório de análise
- · Menu com várias linguas
- · Ajustamento da linha base, amplificação e mudança de lead automatico
- · Filtro digital para eliminar desvio da linha base e interferencias
- · Memoria para 150 electrocardiogramas
- · Bateria de litio incorporada (até 2 horas de funcionamento)
- · Alimentação 230V / 50 hz
- · Detecção automatica de electrodo desligado
- · Possibilidade de ligação em rede

#### Especificações físicas:

Peso: 2,5kg

Dimensões: 320mm×275mm×66mm

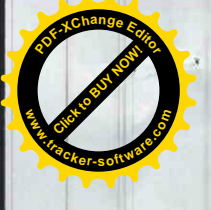

#### Precision digital filter

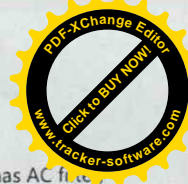

High precision digital filter has strong anti baseline drift function, can eliminate interference waves, and has AC1 EMG filter, drift filter and low-pass filter.

> Automatic ECG wave measuring & diagnostic report printout Monochrome LCD (320\*240)

80mm wide thermal recorder, no compressed and overlapping waveforms

Complete digital design, digital filtering, auto-gain,

automatically adjust baseline and switch leads

Synchronically collect and enlarge 12 leads, can choose any lead to calculate rhythm

Use unique high precision digital filter to eliminate baseline drifting, EMG and other interference, easier to analyze waveforms

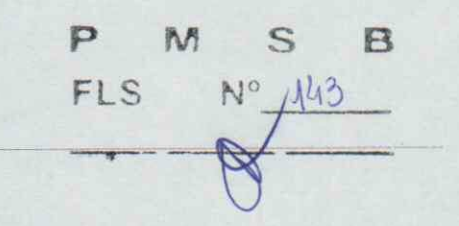

Dados da loja

**Q** Comen

PREFEITURA MUNICIPAL DE SÃO BENEDITO/CE

PREGÃO Nº 2021.10.22.02

OBJETO: AQUISIÇÃO DE EQUIPAMENTOS E MATERIAL PERMANENTO

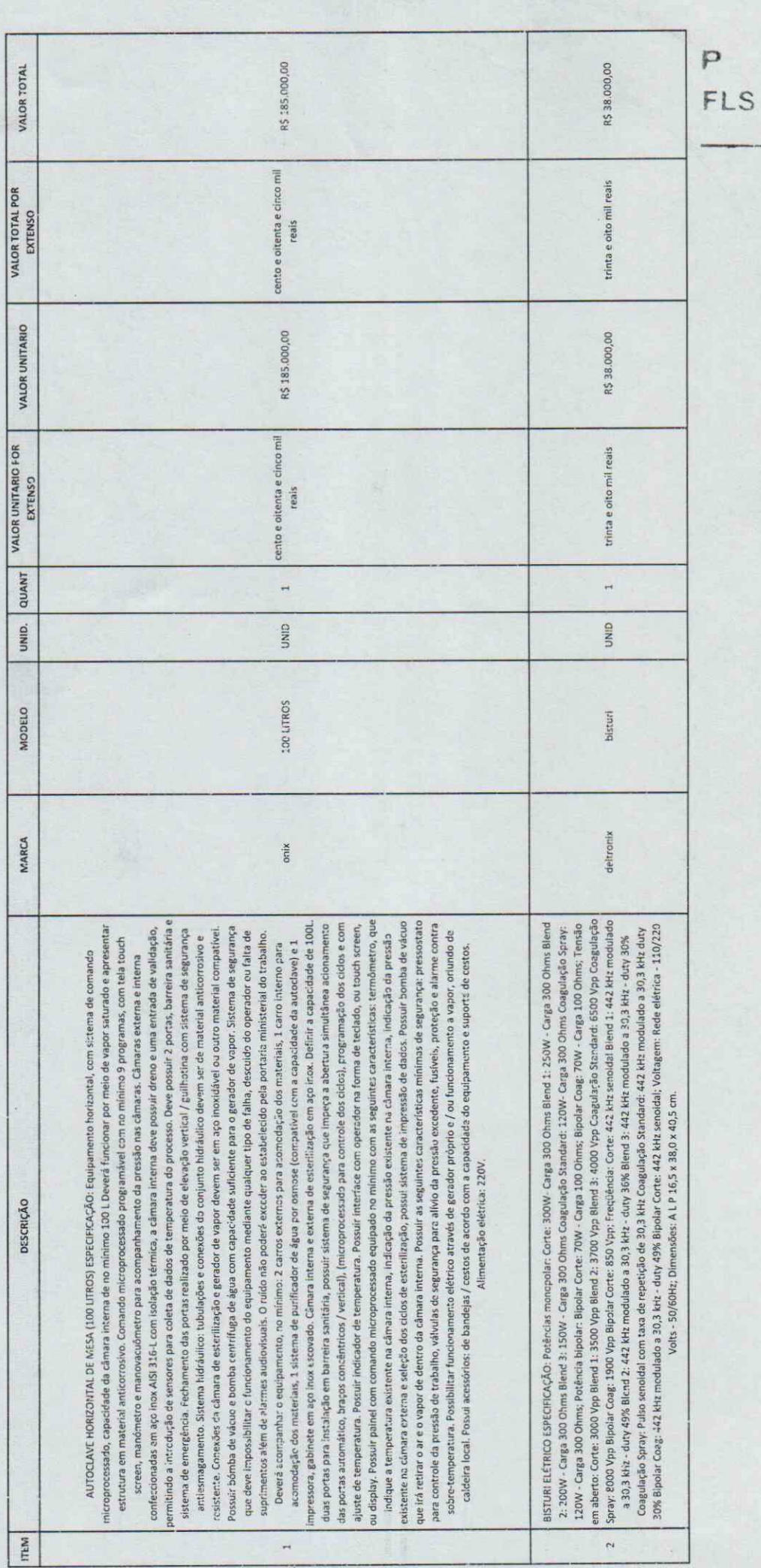

 $M$ 

 $\overline{r}$ 

Ng 149

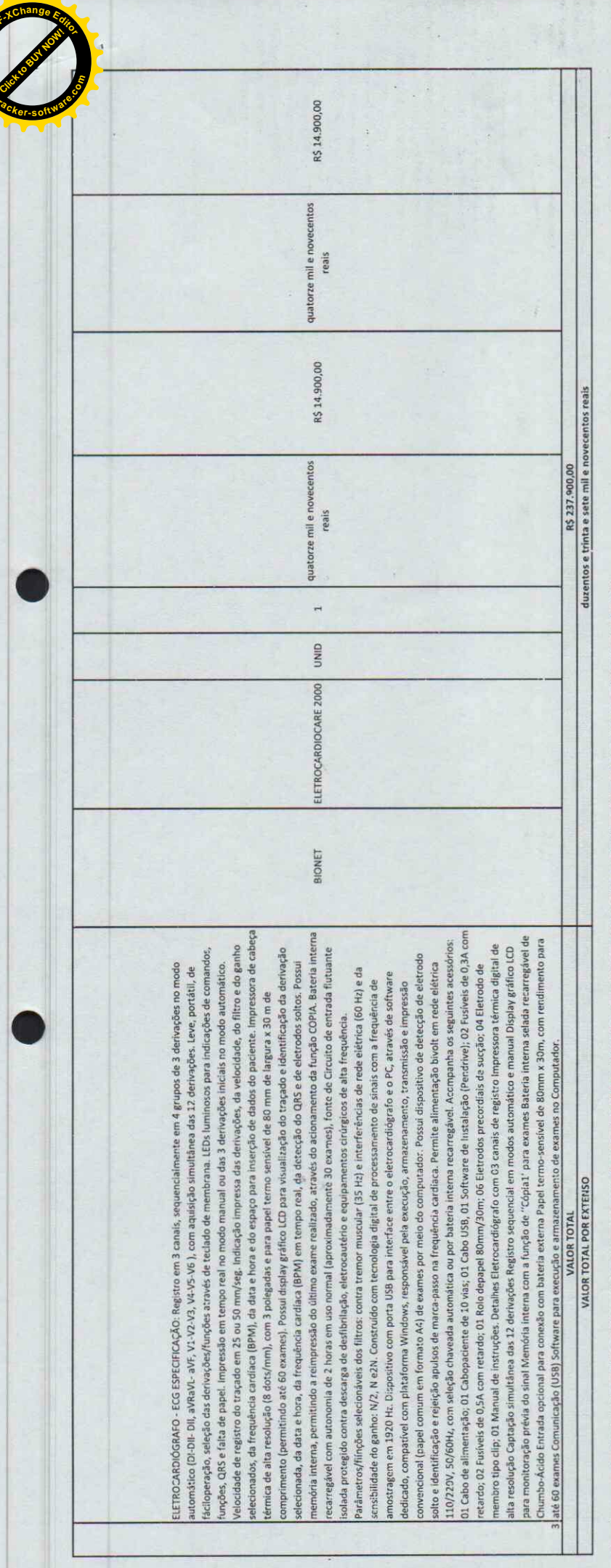

Nos valores propostos estadio inclusos todos os custos operacionais, encargos previdencialidas, tributários, comerciais e qualsquer outros que incidam direta ou indiretamente no fornecimento dos bens

VALIDADE DA PROPOSTA: 60 (sessenta) dias, a contar da data de sua apresentação

ENTREGA: 05 (cinco) dias úteis após o recebimento da Ordem de Compra;

PAGAMENTO: 30 (trinta) dias, contacios a partir da data final do período de adimplemento.

SÃO BENEDITO/CE, 09 DE NOVEMBRO DE 2021.

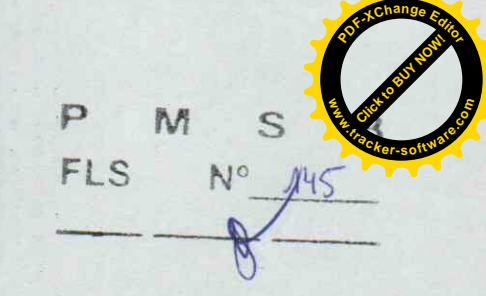

# **AUTOCLAVE OHVC**

**CONTROLADOR LCD** 

### **APLICAÇÃO**

Autoclave Onix foi desenvolvida parar atender rigorosos processos de esterilização, podendo esterilizar e secar materiais de densidade como roupas cirúrgicas, instrumentais e utensílios empacotados ou não, vidros, luvas, seringas, borrachas, líquidos entre outros, necessárias principalmente em laboratórios de controle de qualidade com programa específico para teste Bowie & Dick e Leak Test. Indicado para uso em hospitais, clínicas médicas, laboratórios de análise clínica e laboratórios para controle de qualidade.

Utiliza vapor saturado de água sob pressão com fase de condicionamento da carga com remoção de ar através de pulsos de vácuo e pressão de vapor e secagem sob vácuo.

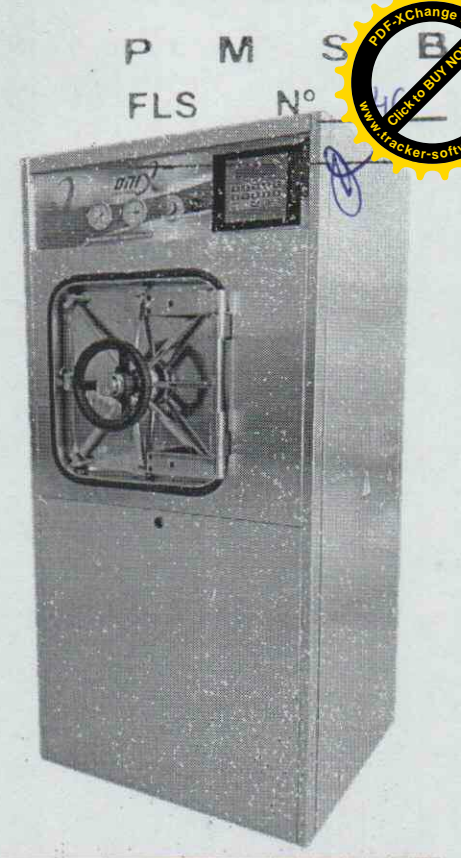

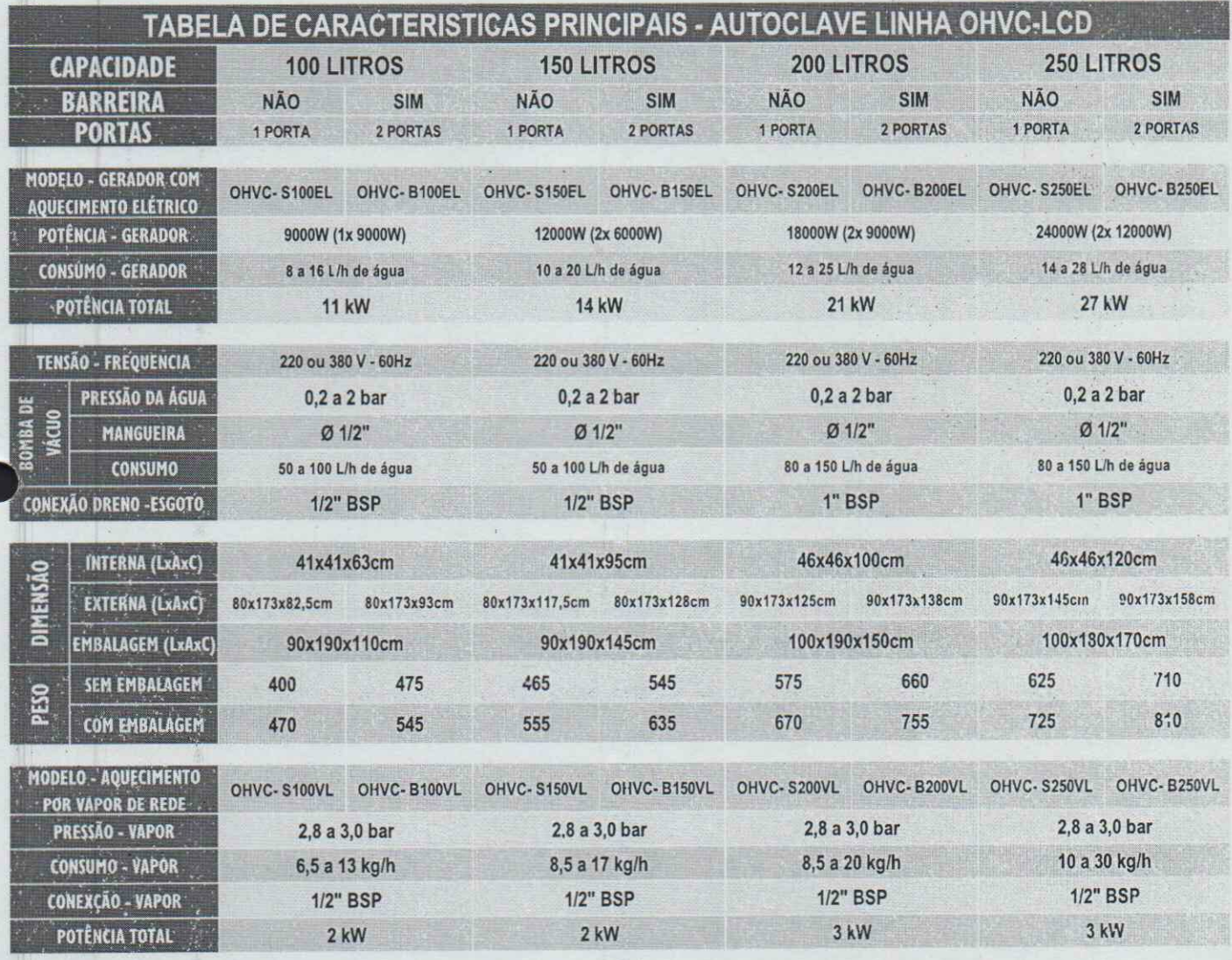

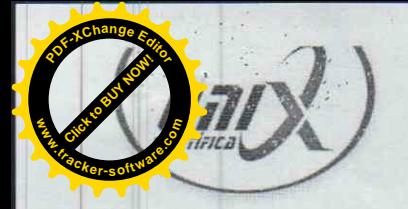

#### **CARACTERÍSTICAS PRINCIPAIS**

A linha de autoclaves Onix permite a configuração do equipamento no momento da compra, buscando a melhor adequação do equipamento às necessidades de cada usuário.

Os parâmetros de esterilização e processo são acessíveis e facilmente configuráveis pelo usuário através da interface do comando com utilização de senha.

O sistema de porta com fechamento através de volante central.

O equipamento pode ser configurado com porta simples ou dupla porta para instalação em barreira sanitária. Câmara de esterilização dupla (CE e CI) em formato retangular, com entrada para luvas de validação.

Toda a tubulação existente é em latão bronze e aço inoxidável AISI 316 (opcionalmente totalmente em aço inox). Opcionalmente fornecida para Hermeticidade Biológica com nível de hermeticidade ISO 5.

#### PAINEL DE COMANDO E CONTROLE

Painel de operação disposto na lateral com altura que facilita visualização e operação do lado de carregamento do esterilizador, contendo a interface do comando microprocessado, chave liga/desliga da alimentação elétrica do esterilizador, botão de nergência, manovacuômetro para leitura de vácuo e pressão da câmara interna e manômetro para acompanhamento da pressão na câmara externa e manômetro para leitura da pressão da rede, todos com glicerina. O painel pode conter ainda a impressora térmica opcional.

2 Painel do lado de descarga, no caso de equipamento com dupla porta, também disposto na lateral contém interface digital com botões para abertura da porta e manovacuômetro com glicerina para leitura de vácuo e pressão na câmera interna.

E Painel elétrico localizado na lateral do equipamento e de fácil acesso para manutenção.

Fonte de alimentação estabilizada e com sistema de saída de baixa tensão (24 VCC).

2 Comando eletrônico automático, microprocessado com tela digital com indicação completa das fases do ciclo de esterilização, programação e estado dos componentes internos para auxílio da manutenção.

As rotinas são indicadas diretamente no display.

Leitura digital da pressão na câmara externa.

Leitura digital do tempo crescente durante o aquecimento.

Leitura digital do temo decrescente de homogeneização.

Leitura digital do tempo decrescente de esterilização durante a fase de esterilização. Leitura digital do tempo decrescente de secagem durante a fase de secagem.

Exibição de mensagens sobre o fim de ciclo e pronto para novo ciclo.

Interface através de teclado de membrana em policarbonato para a seleção de parâmetros de processo e entrada de dados na programação dos ciclos. O comando permite a configuração dos parâmetros do ciclo através de senha de acesso.

Impressora térmica de 40 colunas instalada opcionalmente no painel frontal do 5 esterilizador, para registro e documentação do processo de esterilização, assim como data, hora, lote, número do equipamento, ciclo selecionado, fases do ciclo, temperatura com intervalo de 1 minuto e pressão da câmara interna durante todas as fases do processo de esterilização com intervalo de 1 minuto, indicação de fim de ciclo ou ciclo abortado e local para assinatura do operador e supervisor da unidade.

Controle de temperatura na câmara interna através de 1 sensor (termoresistência) PT-100 classe A que está localizado junto ao dreno de eliminação de condensado da câmara interna. Um segundo sensor PT-100 opcional poderá ser localizado dentro da carga a ser processada. Neste caso, o comando permitirá a definição deste sensor ou do colocado junto ao dreno, como o responsável pelo controle do ciclo.

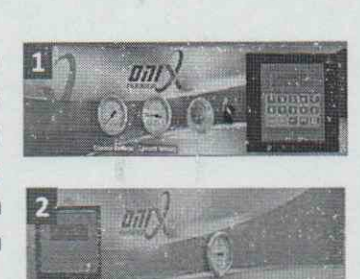

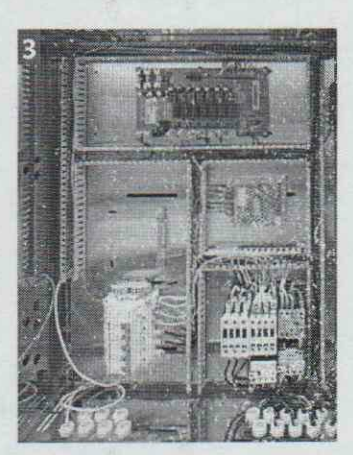

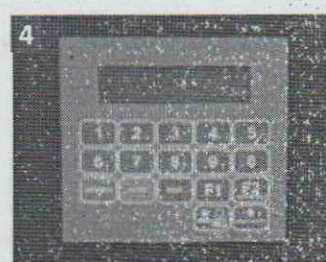

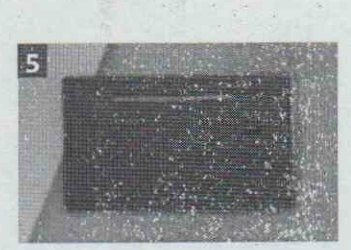

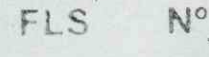

#### **CONSTRUÇÃO**

Câmara dupla com formato retangular, construída em dupla parede sendo denominada de câmara interna e câmara externa, formando o corpo principal da autoclave.

A câmara interna é construída em aço inoxidável AISI 316L com polimento sanitário brilhante.

A câmara externa é construída em aço inoxidável AISI 304 ou AISI 316L. A câmara é testada com pressão hidrostática igual a 1,5 vezes a pressão de projeto.

O isolamento térmico do conjunto é montado com uma camada de lã de rocha revestida com chapa de aço inoxidável AISI 430 ou AISI 304 polido.

O conjunto é dimensionado para suportar as seguintes pressões, conforme norma ASME, secão VIII, divisão l:

· Pressão de trabalho até 2,5 kgf/cm 2;

· Pressão de teste hidrostático de 3,75 kgf/cm 2, para ambas as âmaras.

A tubulação e montada e em aço inoxidável AISI 304 ou 316, latão, bronze e cobre.

(opcionalmente totalmente em aço inox).

O cavalete estrutural da câmara de esterilização é construído em aço 同 inoxidável AISI304, com pés reguláveis que permitem o nivelamento do conjunto.

A entrada de acesso para sensores para coleta de dados de validação Ł é com rosca de 1"BSP, e está localizada na lateral da câmara de esterilização.

5 O gabinete da autoclave é totalmente fabricado em chapa de aço inox com acabamento escovado, o sistema de montagem do conjunto oferece duplo fechamento no lado de descarga do material para hermeticidade biológica nos equipamentos de barreira e fácil acesso a manutenção, devido a abertura total das chapas frontais através de dobradiças pivotante. O fechamento lateral e superior também oferece raticidade de remoção, basta posicionar aos suportes fixados da estrutura do gabinete.

6 A vedação é através de guarnição de silicone que mantém a vedação da porta durante o processo de esterilização. A guarnição alojada em uma canaleta com a superfície que faceia a porta retificada para melhor ajuste e vedação.

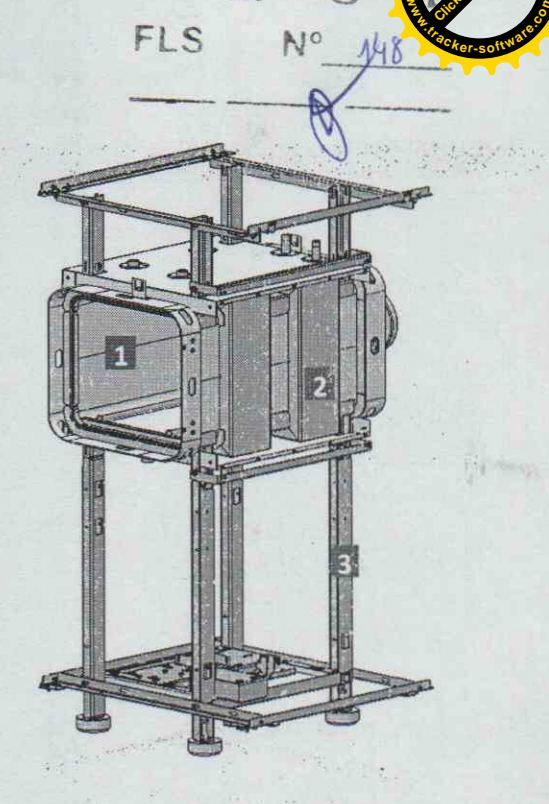

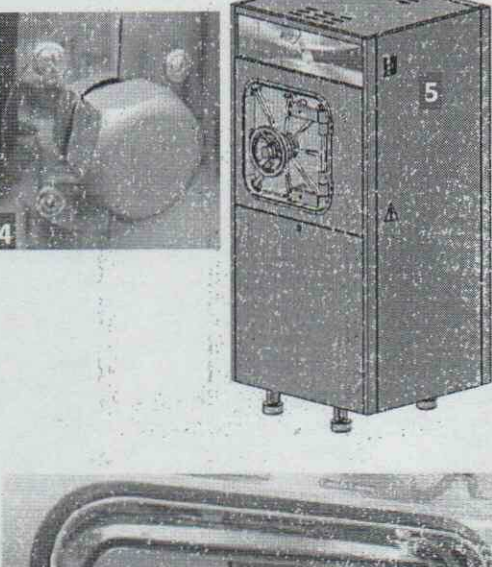

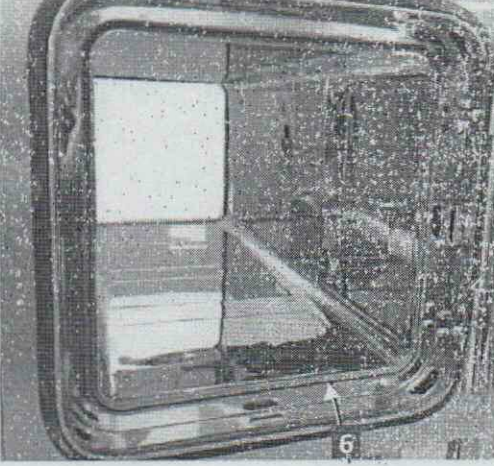

#### **CICLOS DE ESTERILIZAÇÃO**

A programação do CLP permite controlar totalmente o ciclo de esterilização, possibilitando alteração dos parâmetros de ciclo assim como a visualização de todo o processo realizado compreendendo as seguintes fases:

#### 1. Pré Vácuo Pulsante (Acondicionamento).

Nesta fase aplicamos pulsos de vácuo na câmara interna, seguido de pressão. Este processo se repete de 3 vezes, com possibilidade de adicionar pulsos extra.

#### 2. Aquecimento

Nesta fase, o equipamento aguarda que a câmara interna atinja a temperatura de trabalho definida, através do sensor de temperatura PT100. Somente quando este valor da temperatura for atingido é que se inicia a fase de homogemização.

#### 3. Homogenização

Nesta fase, é mantida pôr um determinado tempo a temperatura programada para que haja uma homogeneização completa na câmara interna.

#### 4. Esterilização

Nesta fase, é mantida pôr um determinado tempo de exposição a temperatura programada para câmara interna.

 $F \mid S$ 

 $N^{\circ}$ 

#### 5. Resfriamento

Nesta fase é feito a resfriamento pôr um tempo. determinado.

#### 6. Secagem

Nesta fase é feito vácuo pôr um tempo determinado, para secagem dos materiais e utensílios esterilizados.

#### 7. Aguarde a Aeração

Nesta fase o equipamento aguarda a quebra do vácuo, através de ar na câmara de esterilização.

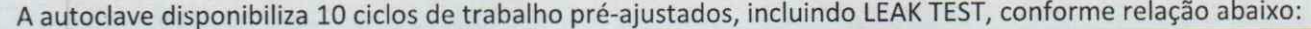

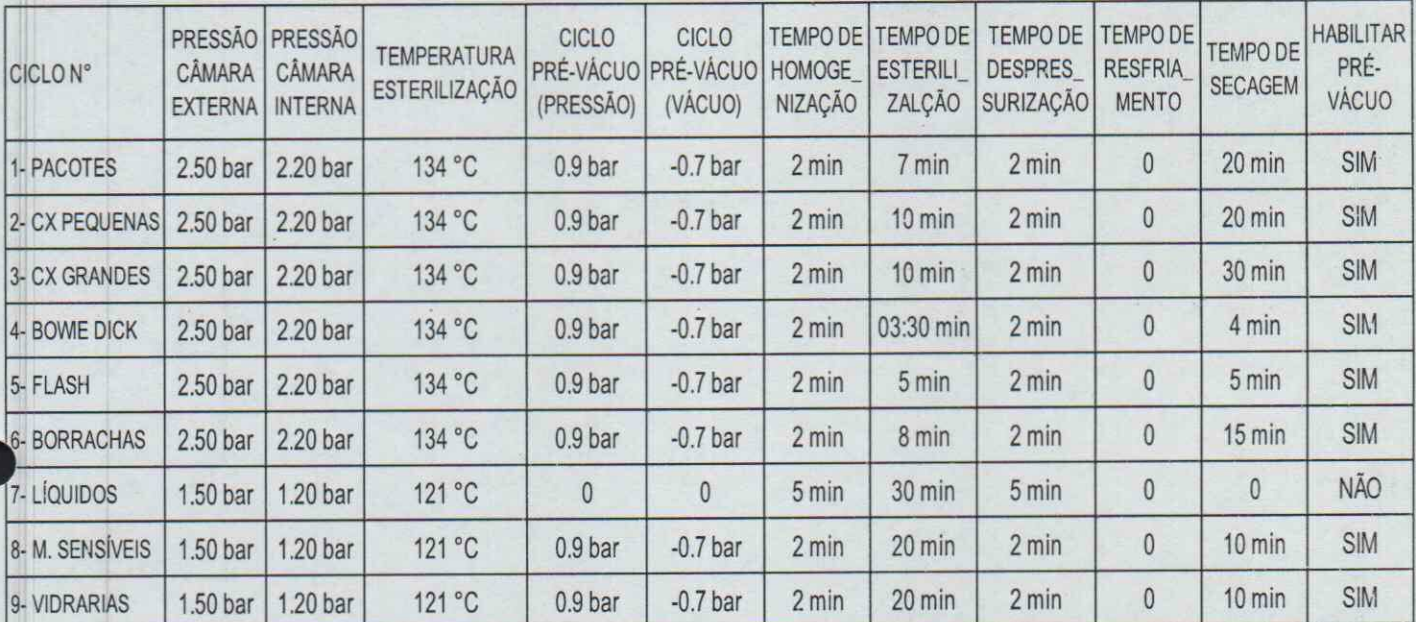

Todos os ciclos permitem alteração e programação do usuário através de senha, conforme faixas indicadas abaixo:

#### Pré-Vácuo (acondicionamento)

Número de pulsos de vácuo e vapor entre 1 e 9 pulsos;

Pressão do pulso de vácuo entre - 0,01 a -0,99bar relativo; Pressão de vapor no pulso de pressão 1 e 1,8 bar relativo; Homogenização

Tempo de exposição entre 0 e 99 min;

#### Esterilização

Temperatura de processo entre 105°C e 135°C, com variação e controle de grau em grau;

Tempo de exposição entre 0 e 99 min;

#### **Resfriamento**

Tempo de exposição entre 0 e 99 min;

#### Despressurização e Secagem

Tempo de exposição entre 0 e 99 min;

#### **Leak Test**

- Tempo de Esterilização:05:00
- Tempo Leak Test: 10:00
- Pressão Leak Test: 0,70 bar
- Variação Pressão: 0,04 bar

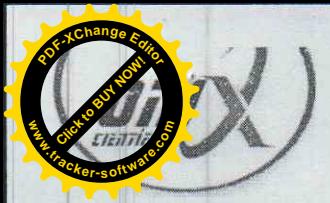

#### **SEGURANÇA**

A autoclave dispõe diversos dispositivos de segurança conforme segue abaixo: Válvula de segurança calibrada com dispositivo de limpeza e verificação de funcionamento.

2 Botão de emergência com proteção no painel do equipamento para desligamento imediato do esterilizador e despressurização da câmara de esterilização.

Desligamento automático do equipamento em caso de excesso de pressão. Início do ciclo apenas na presença de pressão de vapor no gerador ou rede. Impossibilidade de abertura simultânea das duas portas pelo operador (no caso de esterilizadores de barreira);

Interrupção do ciclo na ausência da temperatura definida para o ciclo na câmara interna.

Na falta de energia elétrica mantém o travamento das portas até a liberação da pressão de vapor da câmara interna.

Sistema de alarme para falha de aquecimento e temperatura baixa de sterilização.

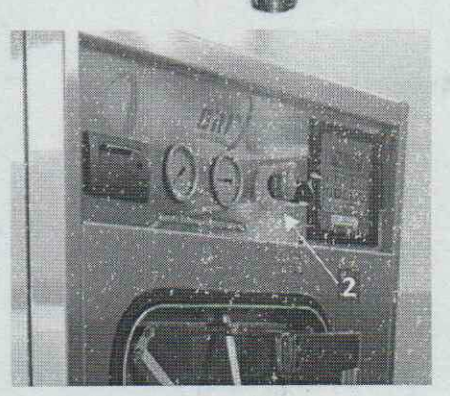

No

罰

 $FIS$ 

#### **COMPONENTES**

Sistema de vácuo dimensionado para atender o disposto da ABNT NBR 11816, através de bomba de vácuo tipo monobloco com anel de água, O sistema é responsável pelos pulsos de vácuo no condicionamento inicial da carga e na secagem final.

Alimentação de vapor com possibilidade de suprimento duplo de vapor, com alimentação pela caldeira central e através de gerador elétrico incorporado, quando solicitado.

Gerador de vapor é construído conforme normas ASME - seção VIII, divisão I, em aço inoxidável AISI 304 (opcionalmente AISI 316) com abastecimento automático através de bomba centrífuga de água. O gerador possui isolamento térmico através de manta de lã de rocha e chapa externa em aço inox. O Gerador possui dispositivo de drenagem através de registro esfera, o controle de nível de água é ontrolado por condutividade através de eletrodos, com leitura de níveis alto e baixo que comandam a alimentação de água e o nível de segurança cortando a alimentação elétrica das resistências na falta de água. O gerador é fornecido com resistência tubular blindada em aço inoxidável AISI 316.

Compressor de ar: item opcional montado fora da estrutura do equipamento. O compressor possui reservatório de 25 litros de capacidade e fornece ar comprimido na vazão de 120 litros por minuto e pressão de 7,0 kgf/cm<sup>2</sup>.

Tensão de alimentação elétrica de 220 V - 60 Hz.

Entrada de ar limpo para aeração, através de filtro bacteriológico hidrófobo com eficiência de 99,9997% de 0,22 um, substituível, conforme NBR ISO 17665-1.

Alimentação elétrica: Trifásica, 220 ou 380 V, 60 Hz.

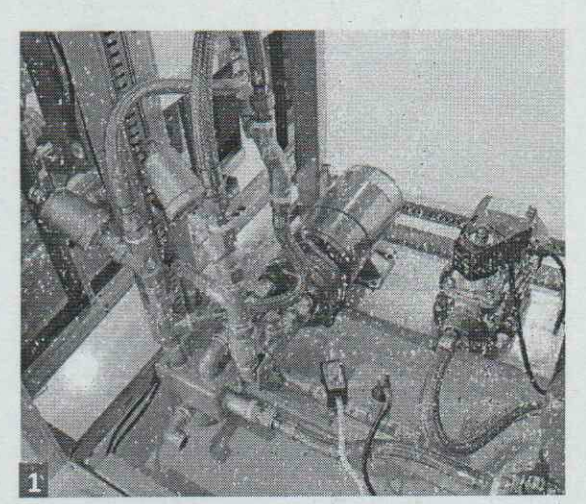

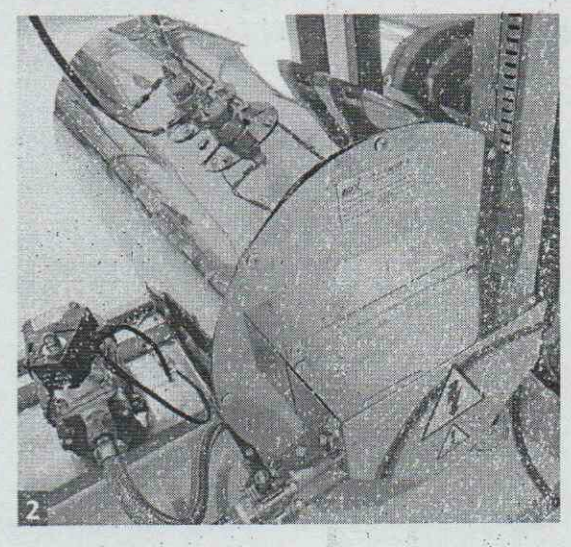

#### **ENGENHARIA E INSTALAÇÃO**

#### Dreno (esgoto)

A linha de drenagem deve ser em tubo de metal, independente do esgoto predial e conectada a caixa de passagem externa. Na ligação do dreno da autoclave com a linha de esgoto predial o ponto dever ficar com altura máxima de 10cm acima do piso.

 $\Omega$ 

 $FIS$ 

 $N^{\circ}$ 

#### **Eletricidade**

O quadro elétrico deve possuir proteção por disjuntores, para cada elemento de carga independentemente. O quadro deve localizar-se próximo a autoclave e a tensão de alimentação não pode variar ± 5%. O circuito de aterramento deverá ser independente, livre de corrente elétrica e com impedância máxima admissível de 10 ohms.

#### Água

Para alimentação da bomba de vácuo a água deve ser fornecida com temperaturas entre 5°C e 15°C.

Temperaturas mais elevadas irão dificultar o processo de secagem. Recomenda-se água com dureza total de CaC03 abaixo de 170 mg/l, alcalinidade total de Caco, até 180 mg/l, total de sólidos dissolvidos até 300 mg/l e pH entre  $6,5e8,0.$ 

Recomenda-se a instalação de filtro de 5 micras e manômetro para leitura de pressão na linha de abastecimento.

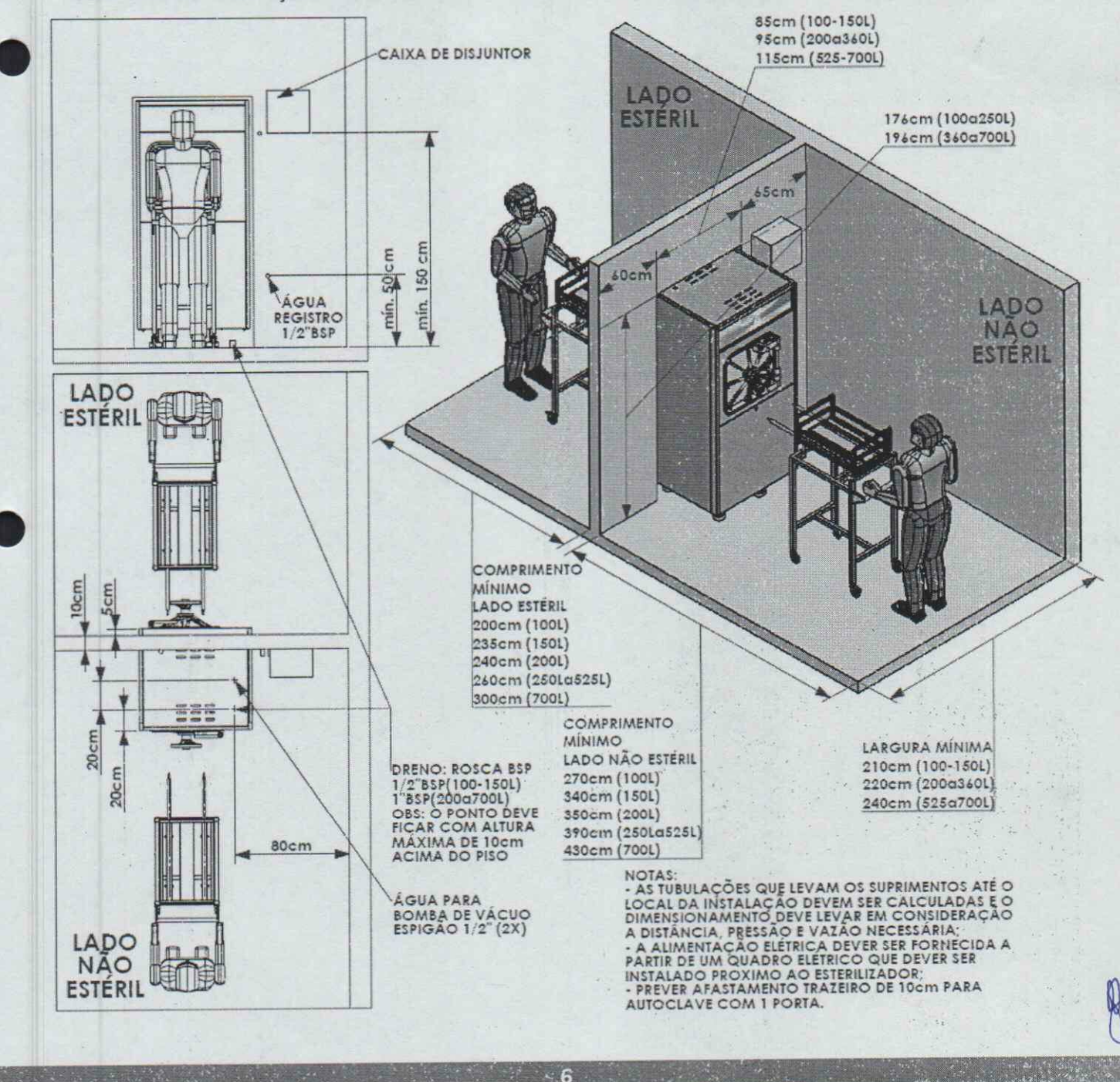

#### **ACESSÓRIOS E OPCIONAIS**

#### **CARRO EXTERNO**

Construído inteiramente em aço inox AISI 304.

Guia para deslizamento do carro interno até a câmara de esterilização da autoclave. Movimentação através de quatro rodas emborrachadas antiestáticas, giratórias, sendo duas com travas.

#### **CARRO INTERNO**

Construído inteiramente em aço inox AISI 316, com acabamento polido. Movimentação através de rodízios em inox, resistente a altas temperaturas, para deslizamento diretamente à câmara de esterilização.

#### **OSMOSE REVERSA**

Sistema de Tratamento de Água por Osmose Reversa, com capacidades de 20 e 40 litros/hora.

A Osmose Reversa tem o potencial de reduzir significativamente a quantidade de minerais normalmente existentes na água utilizada para geração de vapor para sterilização. Autoclaves alimentadas por Osmose Reversa estão menos expostas à corrosão e incrustações.

#### **CESTO ARAMADO**

Os cestos são fabricados em aço inoxidável e permitem total arejamento do conteúdo facilitando a secagem.

Disponíveis em 2 dimensões (G) 360x540x195e (P)360x540x100, podem ser alojados nas autoclaves conforme quantidades a seguir:

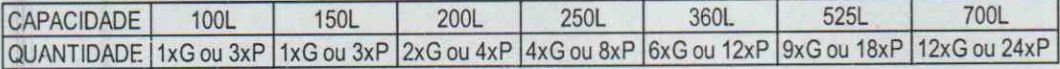

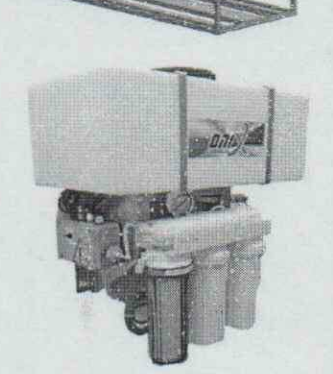

A10

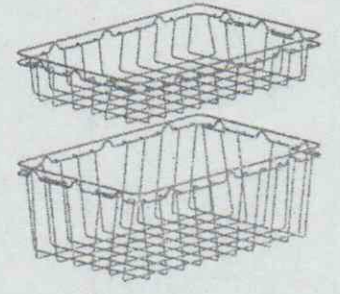

#### **NORMAS ATENDIDAS**

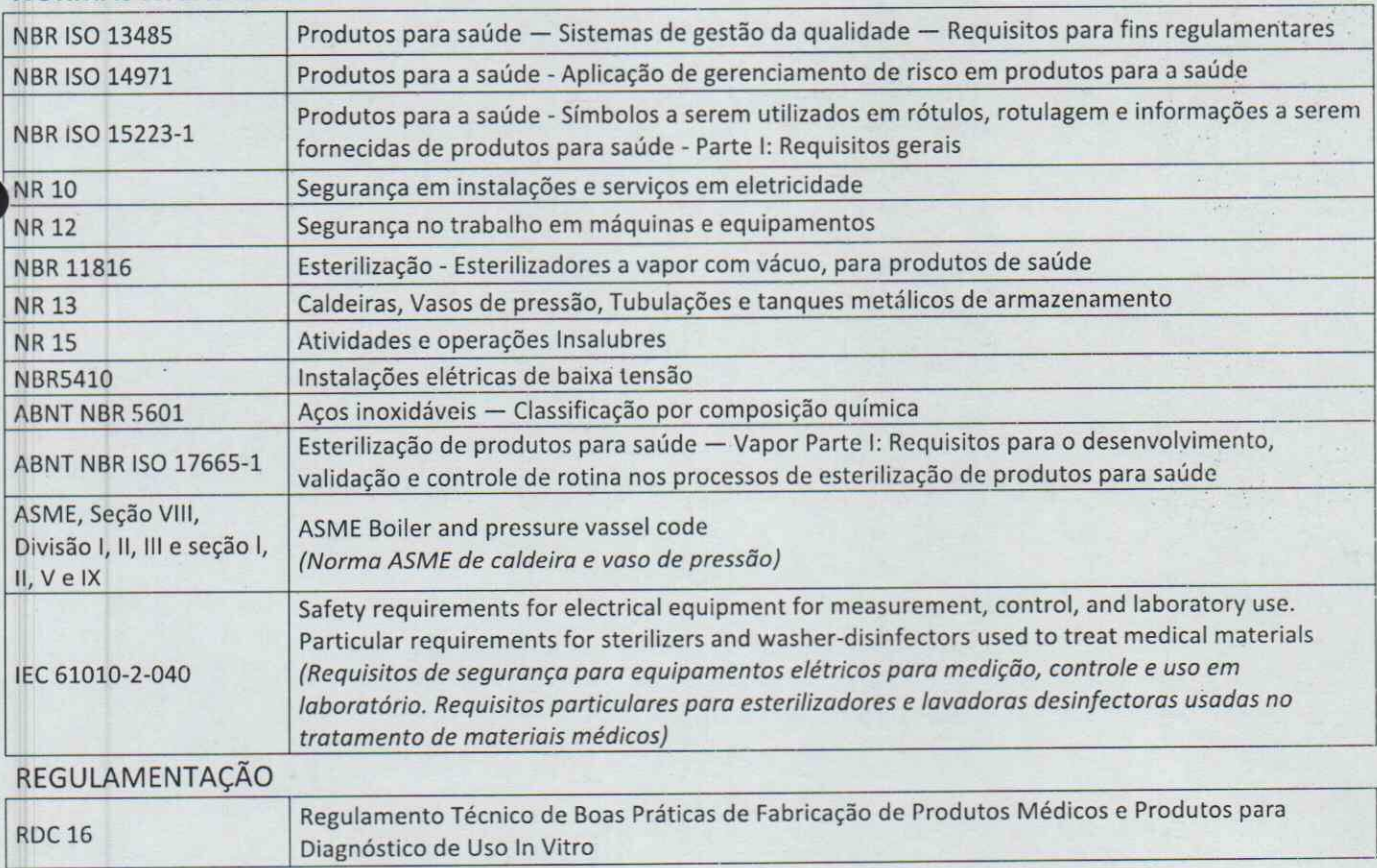

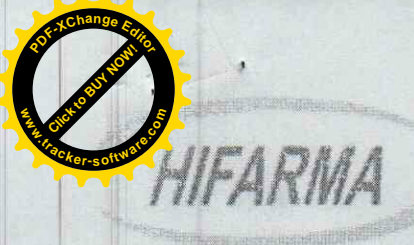

MATERIAL MÉDICO HOSPITALAR, EQUIPAMENTOS E FISIOTER

PREFEITURA MUNICIPAL DE SÃO BENEDITO/CE PREGÃO ELETRÔNICO PARA REGISTRO DE PREÇO Nº 2021.10.22.02 PREGÃO ELETRÔNICO Nº 27/2021 CÓDIGO DA UASG: 981547 CÓDICO NO COMPRASNET: 272021

 $\mathcal{P}$ M FLS No

#1 OBJETO: AQUISIÇÃO DE EQUIPAMENTOS E MATERIAL PERMANENTE PARA UNIDADE DE ATENÇÃO - ESPECIALIZADA EM SAÚDE DO MUNICÍPIO DE SÃO BENEDITO/CE, CONFORME TERMO DE REFERÊNCIA. CONFORME TERMO DE REFERÊNCIA, relacionados no ANEXO I a este edital

Prezados Senhores,

**RESERVE MOTIVERSTATE** 

Após examinarmos cuidadosamente as condições do Edital e seus anexos, referente ao Pregão Eletrônico Nº 2021.10.22.02, com a qual concordamos integralmente, apresentamos aqui nossa PROPOSTA DE PREÇOS para execução do objeto acima especificado, para atender a demanda da PREFEITURA MUNICIPAL DE SÃO BENEDITO, estando nos preços inclusos todos os custos e despesas, encargos e incidências, diretos e indiretos, não importando a natureza, que recaiam sobre o objeto da licitação.

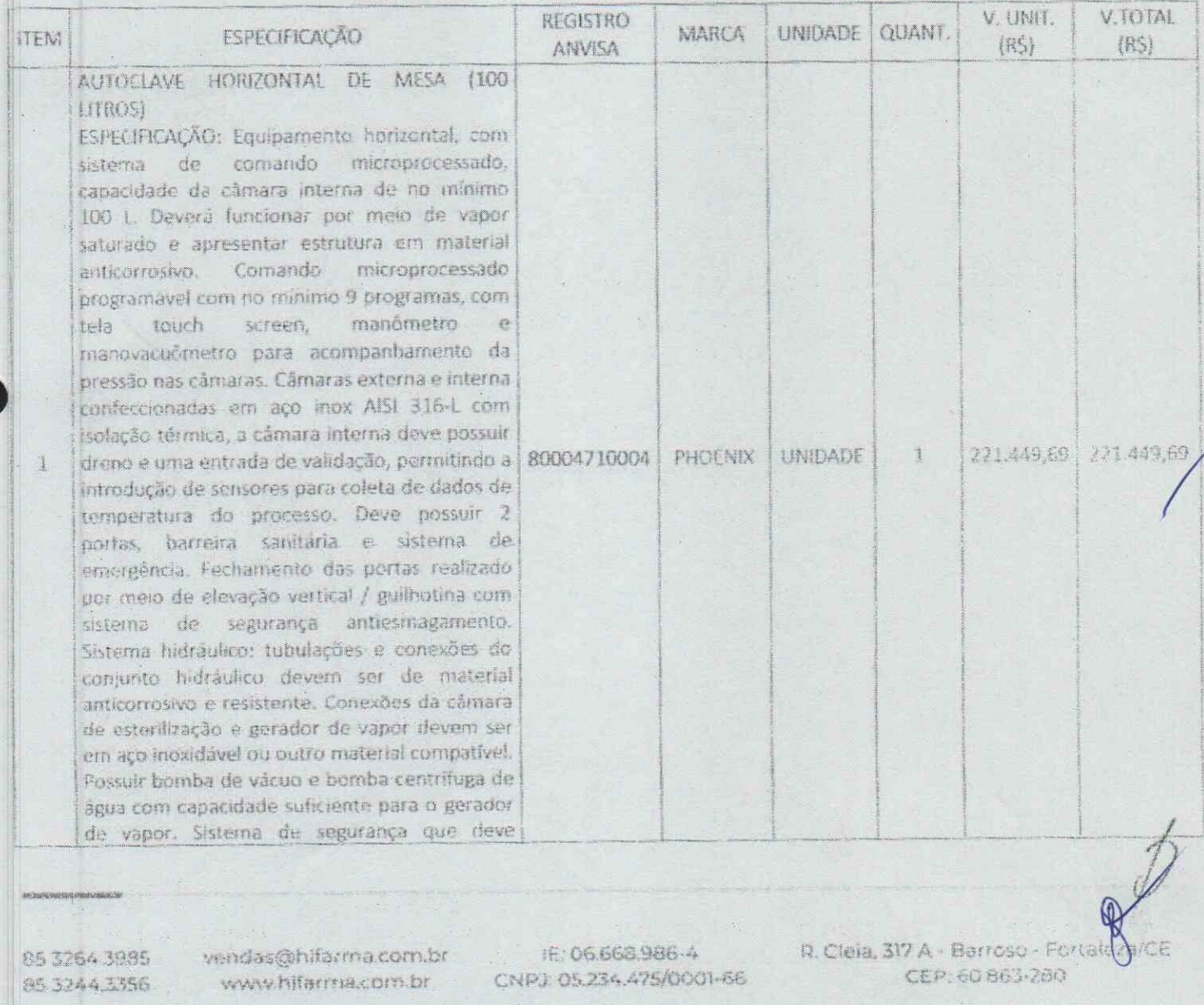

あいかい エロスクリイスタイプル さいかき

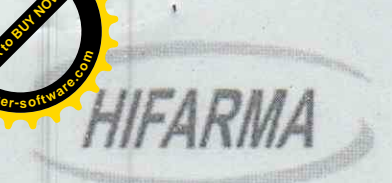

 $\mathbb{F}_2$ 

#### MATERIAL MÉDICO HOSPITALAR, EQUIPAMENTOS E FISIOTER/

impossibilitar o funcionamento do equipamento mediante qualquer tipo de falha, descuido do operador ou falta de suprimentos além de alarmes audiovisuais. O ruído não poderá exceder ao estabelecido pela portaria ministerial do trabalho. Deverá acompanhar o equipamento, no mínimo: 2 carros externos para acomodação dos materiais, 1 carro interno para acomodação dos materiais, 1 sistema de purificador de água por osmose (compativel com a capacidade da autoclave) e 1 impressora. gabinete em aço inox escovado. Câmara interna e externa de esterilização em aço inox. Definir a capacidade de 100L duas portas para instalação em barreira sanitária, possuir sistema de segurança que impeça a abertura simultânea acionamento das portas automático, braços concêntricos / vertical). (microprocessado para controle dos ciclos), programação dos ciclos e com ajuste de temperatura. Possuir indicador de temperatura. Possuir interface com operador na forma de teclado, ou touch screen, ou display, Possuir painel com comando microprocessado equipado no mínimo com as seguintes características: termômetro, que indique a temperatura existente na câmara interna, indicação da pressão existente na câmara interna, indicação da pressão existente na câmara externa e seleção dos ciclos de esterilização, possui sistema de impressão de dados. Possuir bomba de vácuo que irá retirar o ar e o vapor de dentro da câmara interna. Possuir as seguintes características minimas de segurança: pressostato para controle da pressão de trabalho, válvulas de segurança para alívio da pressão excedente, fusiveis, proteção e alarme-Possibilitar sobre-temperatura. contra funcionamento elétrico através de gerador próprio e / ou funcionamento a vapor, oriundo de caldeira local. Possui acessórios: de bandejas / cestos de acordo com a capacidade do equipamento e suporte de cestos. Alimentação elétrica: 220V.

B  $N^{\circ}$  $154$ 

8532643985 65 3244 3356

vendas@hifarma.com.br www.hifarma.com.br

IE: 06.668.986-4 CNPJ: 05.234.475/0001-66 R. Cleia, 317 A - Barroso - Fortaleza/CE CEP: 60.863-280

HIFARMA

 $\overline{P}$  3

#### MATERIAL MÉDICO HOSPITALAR, EQUIPAMENTOS E FISIOTERAP

BISTURI ELÉTRICO ESPECIFICAÇÃO: Potências monopolar: Corte: 300W - Carga 300 Ohms, Nº Blend 1: 250W - Carga 300 Ohms, Blend 2: 200W - Carga 300 Ohms, Blend 3: 150W - Carga 300 Ohms, Coagulação Standard: 120W - Carga 300 Ohms, Coagulação Spray: 120W - Carga 300 Ohms; Potência bipolar: Bipolar Corte: 70W -Carga 100 Ohms; Bipolar Coag: 70W - Carga 100 Ohms; Tensão em aberto: Corte: 3000 Vop. Blend 1: 3500 Vpp, Blend 2: 3700 Vpp, Blend 3: 4000 Vpp, Coagulação Standard: 6500 Vpp, Coagulação Spray: 8000 Vpp, Bipolar Coag: 1900 48.940.60 48.940,60 80052640016 TRANSMAI UNIDADE  $1$  $\overline{2}$ Vpp, Bipolar Corte: 850 Vpp; Frequência: Corte: 442 kHz senoidal, Blend 1: 442 kHz modulado a 30,3 kHz - duty 49%, Blend 2: 442 kHz modulado a 30.3 kHz - duty 36%, Blend 3: 442 kHz modulado a 30,3 kHz - duty 30% Coagulação Spray: Pulso senoidal com taxa de repetição de 30.3 kHz, Coagulação Standard: 442 kHz modulado a 30,3 kHz duty 30%, Bipolar Coag: 442 kHz modulado a 30,3 kHz - duty 49% Bipolar Corte: 442 kHz senoidal; Voltagem: Rede elétrica - 110/220 Volts - 50/60Hz; Dimensões: ALP 16,5 x 38,0 x 40,5 cm. ELETROCARDIÓGRAFO - ECG ESPECIFICAÇÃO: -Registro em 3 canais, sequencialmente em 4 grupos de 3 derivações no modo automático (DI-DII- DII, aVRaVL-aVF, V1-V2-V3, V4-V5-V6 ). com aquisição simultânea das 12 derivações. Leve, portátil, de fáciloperação, seleção das derivações/funções através de teclado de membrana. LEDs luminosos para indicações de comandos, funções, QRS e falta de papel. Impressão em tempo real no modo manual ou das 3 derivações iniciais no modo automático. Velocidade de registro do traçado em 25 ou 50 mm/seg. Indicação impressa das derivações, da velocidade, do filtro e do ganho selecionados, da frequência cardiaca (BPM), da data e hora e 80052640019 | TRANSMAI | UNIDADE 12.611 74  $\mathbb{R}$ 12.611.74  $\overline{z}$ do espaço para inserção de dados do paciente. Impressora de cabeça térmica de alta resolução (8 dots/mm), com 3 polegadas e para papel termo sensível de 80 mm de largura x 30 m de comprimento (permitindo até 60 exames). Possui display gráfico LCD para visualização do traçado e identificação da derivação selecionada, da data e hora, da freguência cardíaca (BPM) em tempo real, da detecção do ORS e de eletrodos soltos. Possui memória interna, permitindo a reimpressão do último exame realizado, através do acionamento da função COPIA. Bateria interna recarregável com autonomia de 2 horas em uso normal

85 3264.3985 85 3244 3356

vendas@hifarma.com.br www.hifarma.com.br

IE: 06.668.986-4 CNPJ: 05.234.475/0001-66 R. Cleia, 317 A - Barroso - Fortaleza/C CEP: 60.863-280

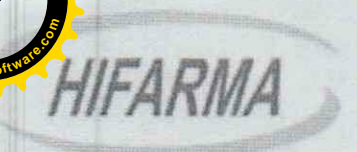

 $\frac{1}{\sqrt{2}}$ 

#### MATERIAL MEDICO HOSPITALAR, EQUIPAMENTOS E FISIOTER.

(aproximadamente 30 exames), fonte de Circuito de entrada flutuante isolada protegido contra descarga de desfibrilação, eletrocautério e equipamentos cirúrgicos de stls frequência. Parâmetros/funções selecionáveis dos filtros: contra tremor muscular (35 Hz) e Interferências de rede elétrica (60 Hz) e da sensibilidade do ganho: N/2. N e2N. Construído com tecnologia digital de processamento de sinais com a freguência de amostragem em 1920 Hz. Dispositivo com porta USB para interface entre o eletrocardiógrafo e o PC, através de software dedicado, compativel com plataforma Windows, responsável pela execução, armazenamento, transmissão e impressão convencional (papel comum em formato A4) de exames por meio do computador. Possui dispositivo de detecção de eletrodo solto e identificação e releição apulsos de marca-passo na frequência cardíaca. Permite alimentação bivolt em rede elétrica 110/220V, 50/60Hz, com seleção chaveada automática ou por bateria interna recarregável.

Acompanha os seguintes acessórios:

- -01 Cabo de alimentação;
- 01 Cabopaciente de 10 vias:
- 01 Cabo USB, 01 Software de Instalação (Pendrive):
- 02 Fusiveis de 0.3A com retardo:
- 02 Fusíveis de 0,5A com retardo;
- 01 Rolo depapel 80mm/30m;
- 06 Eletrodos precordiais de succão;
- -04 Eletrodo de membro tipo clip;
- 01 Manual de instruções.
- Detalhos
- Eletrocardiógrafo com 03 canais de registro
- Impressora térmica digital de alta resolução
- Captação simultânea das 12 derivações
- Registro sequencial em modos automático e manual
- Display práfico LCD para monitoração previa do sinal
- Memória interna com a função de "Cópia" para exames
- Bateria interna selada recarregável de Chumbo-Ácido
- Entrada opcional para conexão com bateria externa
- Papel termo-sensivel de 80mm x 30m, com rendimento para até 60 exames
- Comunicação (USB)
- Software para execução e armazenamento de

85 3264 3985 85 3244 3356

vendas@hifarma.com.br www.hifarma.com.br

IE: 06.668.986-4 CNPJ: 05.234.475/0001-66 R. Cleia, 317 A - Barroso - Fortaieza/CE CEP: 60 863-280

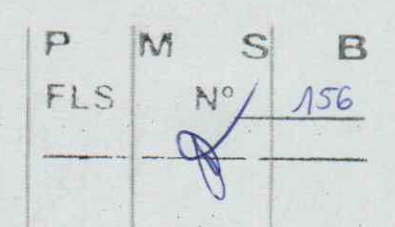

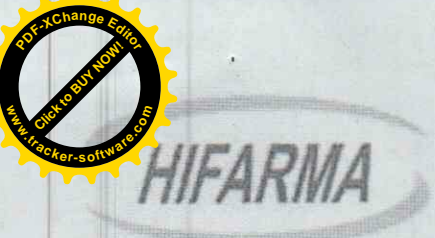

 $\equiv \frac{1}{2}$ 

MATERIAL MÉDICO HOSPITALAR, EQUIPAMENTOS E FISIOTERA

 $F1S$ 

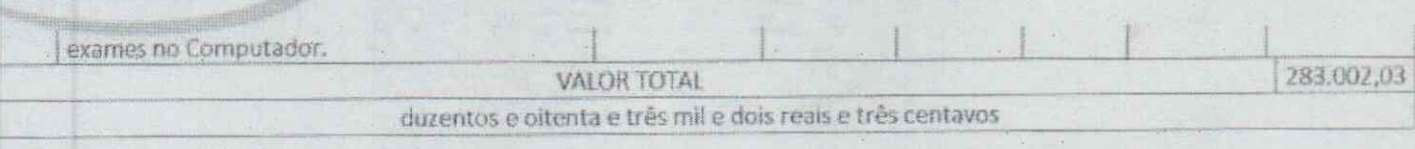

- Declaramos, outrossim, que conhecemos a Lei n.º 10.520, de 17 de julho de 2002, regulamentada pelo Ĩ. Decreto n.º 3.555, de 8 de agosto de 2000 e posteriores alterações, e a Lei nº 8.666/93, de 21/06/93, com alterações subsequentes, estando assim a elas obrigados em todas as suas condições e estipulações.
- Declaramos que estamos em Situação Regular perante a Fazenda Estadual, a Seguridade Social e Fundo H. de Garantia por Tempo de Serviço, atendendo também as exigências do presente Edital quanto à habilitação jurídica e qualificações técnica e econômico-financeira, bem como que não possuímos, no nosso quadro funcional, menores de dezoito anos, em trabalho noturno, perigoso ou insalubre, e nem menores de dezesseis anos em qualquer atividade, salvo como aprendiz, nos termos da Lei nº 9.854/99, regulamentada pelo Decreto nº 4.358, de 05/09/2002.
- Fica estabelecido o prazo de validade da presente PROPOSTA em 60 (sessenta) dias a contar da data da III. sessão pública de abertura das propostas de preços e dos documentos de habilitação, pelo que nos declaramos obrigados em todos os seus termos, condições e valores, durante esse período.
- Caso nos seja adjudicado o Contrato, informamos que o Sr. ANTÔNIO ADRIANO GOMES TEIXEIRA iv. portador do CPF/MF 360.113.473 - 04 e, Carteira de Identidade nº. RG 200710279 68, residente e domiciliado a Rua 73 Nº 762 A - Jereissati, Pacatuba/ CE, CEP: 61.814-312 é o nosso representante e está devidamente autorizado e credenciado para receber quaisquer comunicações relacionadas com o

Instrumento Contratual.

FORTALEZA - CE, 04 DE NOVEMBRO DE 2021 ASK 10

Kaimundo Ortando Cavalcante Filho CRA-CE 0749

HIFARMA COM. REPRESENTAÇÕES LIDA RAIMUNDO ORLANDO CAVALCANTE FILHO RG 122772-80 5SP ØE / CPF 168.695.163-91

ESTADO OO CEARÁ - FORTALEZA CARTÓRIO DO 1º OFÍCIO DE NOTAS E PROTESTO<br>TABELÍÃO: CARLOS ROBERTO TEIXEIRA GUIMANAES - CNP, : 08.573.53878891.08<br>Av. Santos Dumont, N° 2077 - Aideota - CEP, 60.158.168. Fortalaza - CE<br>Tel: (85) Reconheco por semethanca firma(s) dr (CX193857) RAIMUNDO ORLANDO CAVALCANTE FILHO \*\*\*\*\*\*\*\*\* Fortaleza, 04/11/2021 12:06:59 6845 **EM TESTEMUNHO** DA VERDADE Francisca Helena Tavares Danielli - Escreventa - CTPS 07569 VALIDO SOMENTE COM O SELO DE AUTENTICIDADE Emolt 3.07 FERM: 0.20 SELO: 1.21 FAADEP: 0.15 FRMP: 0.15 BOLD TO DE NOTAS E PROTESTOS

近藤 三郎

**RSYM 02 ACTIONATION** geasser

85 3264 3985 85 3244 3356

vendas@hifarma.com.br www.hifarma.com.br

IE: 06.668.986-4 CNPJ: 05.234.475/0001-66 R. Cleia, 317 A - Barroso - Fortaleza/CE CEP: 60.853-280

**b** Farsast

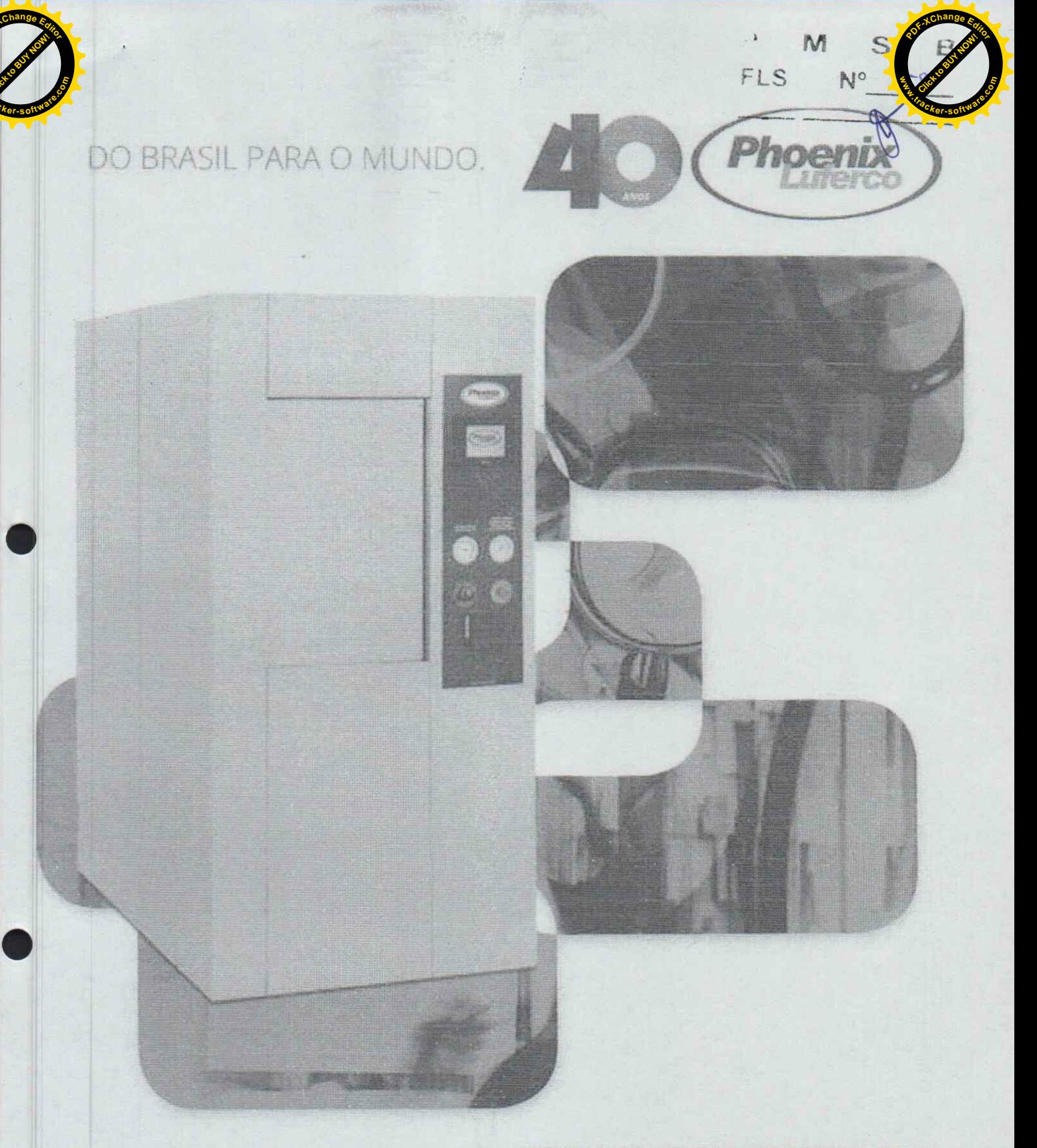

AUTOCLAVE HORIZONTAL MODELOS 39209 / 39206 - CÂMARA CILÍNDRICA

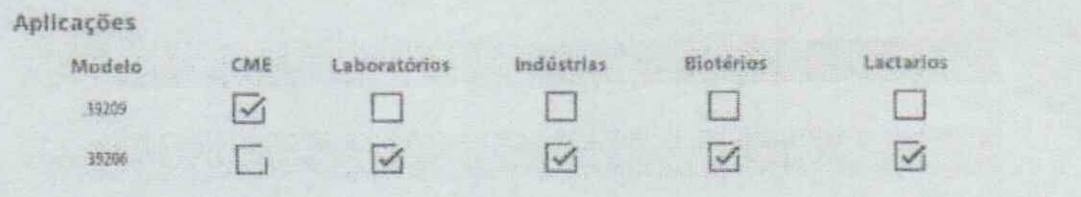

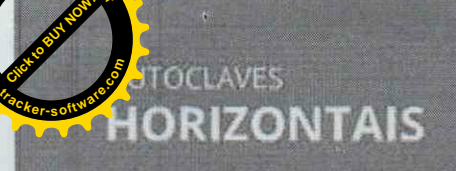

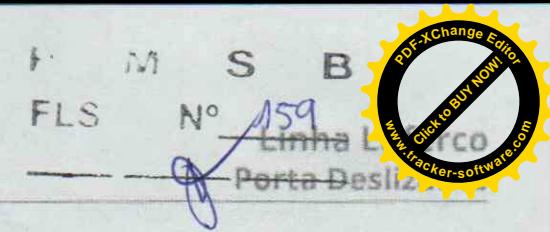

Ideal para utilização em hospitais, clínicas, casas de saúde, laboratórios, centros de pesquisa, universidades, biotérios, entre outros, para a esterilização e a secagem de materiais e utensilios diversos, tanto para reuso ou descarte

## CLP - Controlador Lógico Programável IHM Touch Screen

- Resistente e versátil a IHM Touch Screen adota painel TFT high-color com telas de 4.3", 5,6", 7" e 10" com belos e novos elementos que tornam mais coloridas e perfeitas as imagens de alta definição que ajudam os usuários a rapidamente entender a situação da máquina e a monitorarem o processo;
- 20 programas pré-definidos com possibilidade de reprogramação pelo usuário;
- Permite a reprogramação dos parâmetros dos ciclos, incluindo o nome, temperatura e tempo de esterilização e secagem a critério do usuário;
- Possui 3 níveis de senha Operador, Supervisor e Manutenção;
- Efetua cálculo de F0;
- Ligar e desligar a impressora e configurar o tempo de impressão;
- Capaz de realizar acesso e comando remoto com o auxilio de um computador conectado à rede de internet:
- Teste Bowie Dick, Teste de Estanqueidade (Leak Test), sub-rotinas de emergência, entre outros de acordo com a necessidade do cliente;
- Possul diferentes tipos de alerta visual e sonoro aos usuários em tempo real e sistema de autodiagnostico de falhas;
- Possui alarmes periódicos de manutenção preventiva.

### PAINEL

#### Instrumentos e controle

Os equipamentos Phoenix Luferco são fabricados para garantir a segurança do usuário e o perfeito funcionamento e eficácia da esterilização.

Os instrumentos para controle estão dispostos em um painel contendo:

- Chave liga-desliga com indicação luminosa;
- Manômetro indicativo da pressão na câmara externa e gerador de vapor;
- Manovacuômetro indicativo de pressão e vácuo na câmara interna:
- Botão de emergência para desligamento total do equipamento e despressurização rápida do gerador;
- Controle de nivel e eletrodos, para controle da energia elétrica nas resistências conforme o nível de água, protegendo-as contra queima;
- Registro de agulha acoplado à câmara interna para descompressão lenta e eliminação da umidade;
- Registro de controle de vazão entre a câmara interna e externa para controle da injeção de vapor nos testes de Bowie Dick:
- Nos equipamentos de dupla porta há luzes indicativas de que do lado oposto a porta está aberta ou pronta para uso.

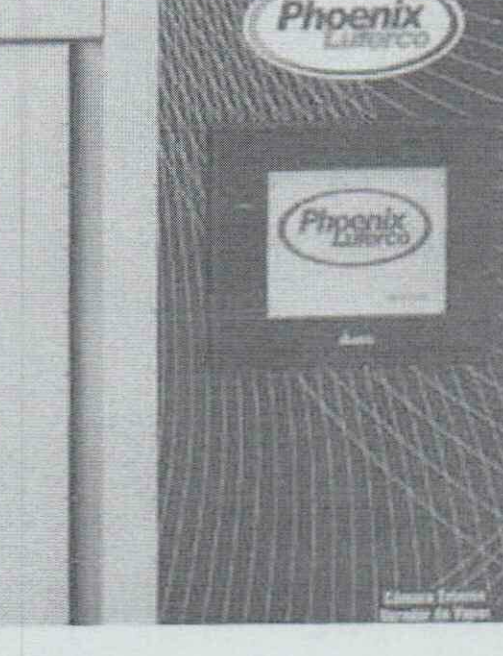

 $9 - 2$ 

#### CONTROLADOR

Nova geração de CLP's modernos e resistentes com duas opções de interface

- Seleção de um ciclo pré-programado ou programação de novos parâmetros para temperatura de esterilização na faixa de 90°C a 135°C, e tempo de esterilização e secagem de 0 a 99 minutos;
- Iniciar ou cancelar um ciclo;
- Comandar o equipamento manualmente através de senha;
- Visualização dos parâmetros do cido selecionado, da fase em processo, de mensagens operacionais e de segurança:
- Indicador digital da pressão incorporado na própria IHM onde em qualquer fase do ciclo é possível verificar a pressão de trabalho do Gerador de vapor da Cămara Externa e vácuo, pressão e temperatura da Câmara Interna;
- Auto calibração de pressão compensando a pressão atmosférica no local da instalação;
- Relógio em tempo real integrado permite transferir dados de tempo para o CLP;
- Abertura e fechamento das portas em equipamentos com porta deslizante automática;
- Disponível em Portugués, Inglês e Espanhol.

#### espaço e eficiência

Câmara dupla fabricada em aço inoxidável que proporciona major durabilidade, resistência à corrosão e mais eficiência na secagem.

Câmara interna CILÍNDRICA fabricada em aço inoxidável AISI 304, 304L, 316, 316L ou superior;

Câmara externa fabricada em aço inoxidável AISI304 ou superior:

Possui isolação térmica, através de camadas de lã de rocha aluminizada, e revestimento externo com chapas galvanizadas e/ou aço inoxidável que evita a perda de calor e aquecimento do ambiente de trabalho;

Ponto de entrada de sensores adicionais para tomada de temperatura e validação;

Testadas hidrostaticamente conforme NR 13 e ASME.

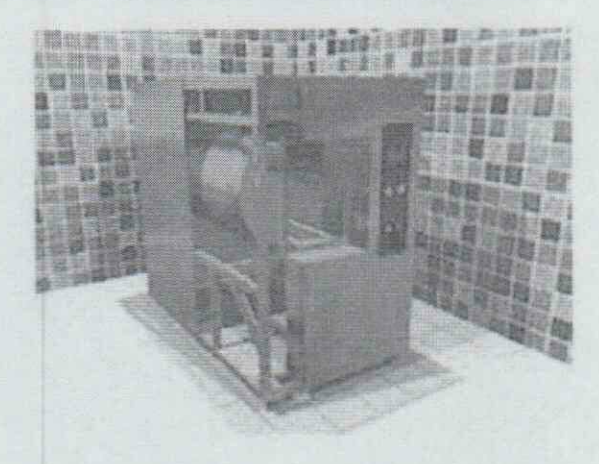

- Distribuição de vapor mais homogênea dentro da câmara:
- Maior eficiência na secagem;
- Menos pontos de solda e uma maior resistência da câmara;
- Mais espaço dentro da câmara para melhor utilização dos racks e carros internos.

Uma porta

ou barreira sanitária

#### **FECHAMENTO**

Porta Deslizante Praticidade e modernidade

- Construídas em aço inoxidável AISI 304 ou superior;
- Sistema de fechamento e travamento automáticos operado por cilindro pneumático;
- Movimento ascendente e descendente vertical;
- Possui isolamento térmico;
- Vedação por injeção de ar comprimido, através de guarnições de silicone;
- Sensor fotoelétrico de segurança anti-esmagamento;
- Sensor de intertravamento das portas que impede que as duas portas sejam abertas ao mesmo tempo, evitando contaminação cruzada.

#### **POTÊNCIA/TENSÃO**

Possui resistências elétricas com potências equivalentes à dimensão da câmara interna em conformidade com a Norma Técnica ABNT NBR 11816:2003 e tensão 220 ou 380 V Trifásico, 50 ou 60 Hz.

#### SISTEMAS DE SEGURANCA

- Válvulas de segurança para alivio imediato na câmara externa, caso a pressão ultrapassar o limite máximo de trabalho;
- Válvula manual, para descarga total do vapor e pressão em caso de emergência;
- Pressostato de segurança na câmara externa;
- Controle da pressão da câmara externa por meio de pressostato ou transmissores de pressão;
- Sensores de temperatura PT-100 classe 1 para controle preciso de temperatura da câmara interna;
- Sistema de segurança que impede a abertura da porta quando o equipamento estiver pressurizado;
- Sensor ante-esmagamento (opcional);
- Válvula de segurança na câmara Interna contra entrada de ar comprimido;
- Filtro de ar bacteriológico retém particulas maiores ou iguais a 0,1 (micron).

#### SISTEMA HIDRÁULICO

- Tubos e conexões em bronze, latão ou aço inoxidável;
- Difusor de vapor em aco inoxidável com tela retendora de impurezas, purgadores para salda de ar e condensados, válvulas de retenção, válvulas solenoides ou válvulas pneumáticas em aço inoxidável ou latão. Os tubos e componentes podem ser modificados por solicitação do diente;
- Sistema de secagem: Equipado com uma bomba de vácuo de anél líquido para processar as operações de prévácuo e secagem, por extração da umidade dos materiais esterilizados;
- Abastecimento: Dotado de uma bomba de água centrifuga para abastecer automaticamente o gerador de vapor antes ou durante os ciclos de esterilização, com potência capaz de abastecê-lo mesmo quando pressurizado.

#### **FUNCIONAMENTO**

Equipamento disponível em 3 diferentes funcionamentos:

- Elétrico, com gerador próprio incorporado;
- Vapor de rede, com alimentação por caldeira central;
- Duplo funcionamento.

#### **GERADOR ELÉTRICO ACOPLADO**

- Fabricado em aço inoxidável AISI 304 ou superior;
- Com funcionamento elétrico através de resistências;
- Controle de nivel realizado por eletrodo ou bola para prevenir a queima das resistências;
- Abastecido automaticamente por meio de bomba de água;
- Testado hidrostaticamente conforme NR 13 e ASME;
- Isolação térmica para evitar o aquecimento do ambiente de trabalho;

#### **DUPLO FUNCIONAMENTO**

- 1º Através de gerador de vapor elétrico acoplado à câmara externa:
- 2º Pelo vapor fornecido pela caldeira geradora do local. É necessária a instalação de válvula redutora de pressão (tipo BRV) e by-pass, oferecido como um opcional.

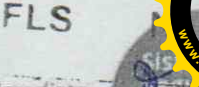

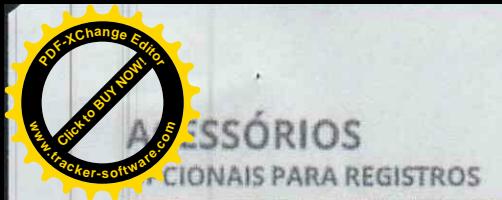

Modernidade e economia

# Software para monitoramento e controle

## Registros com maior praticidade e segurança

O Software supervisor desenvolvido pela PHOENIX LUFERCO permite visualizar e controlar os parâmetros de operação e monitoramento da autoríave remotamente. Conectado através de uma porta Ethernet.

Realiza o registro da hora, código do produto, lote de fabricação, fases do ciclo, tempo, temperatura e pressão. Permite a visualização de gráficos dos parâmetros em tempo real e a programação e re-programação dos parâmetros do ciclo e manutenção.

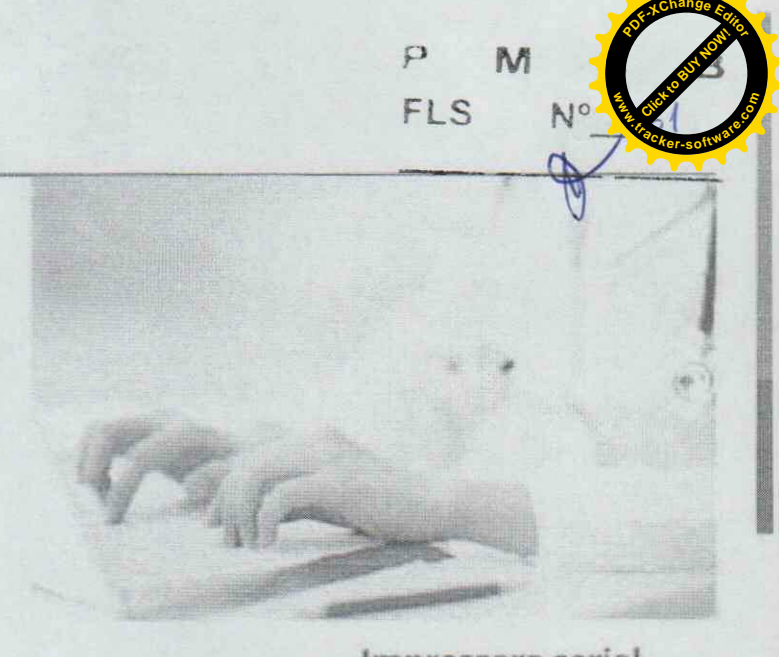

# Impressora serial

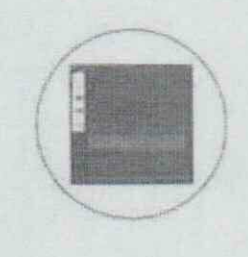

Impressora matricial ou térmica, imprime dados como número de lote, horário, tempo de esterilização e secagem, temperatura e nome do usuário (quando disponível no controlador).

EFICIÊNCIA E CONSUMO DE ÁGUA

Torre de resfriamento é reaprove tamento de âgue

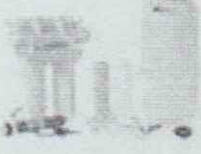

Estraince reversa

somba de virus sera

**CARGAE** TRANSPORTE

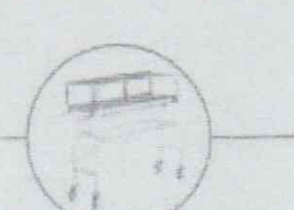

Carro interno e carro de transporte

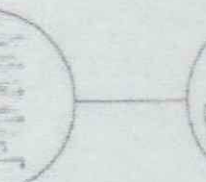

Cestos e suporte de cestos

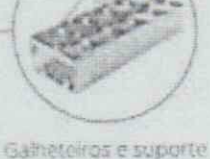

de mamadeiras

#### **ESTRUTURA**

Gabinete montado em armação de cantoneiras SAE 1020 ou superior com tratamento anticorrosivo e pintura esmalte. Revestimento externo com chapas de aço inoxidável com acabamento escovado.

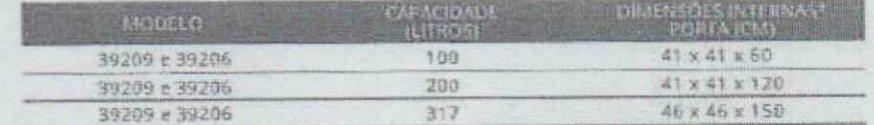

Nota: Características e especificações contidas neste catálogo são apenas sugestivas e podem ser alteradas por pedido, desde que tais mudanças não comprometam a segurança e funcionamento adequado do equipamento. Noste caso, siga as novas especificações em um documento anexado à proposta comercial

Sistema da qualidade segundo ISO 9001-2000. Projetado e fabricado baseado nas normas ASME. ABNT NBR 1816/2003. ABNT NBR ISSO 37665-1:201, EM 285, IEC 61010-<br>1:2013, IEC 61010-2-40, IEC 61326/2012. atende norma regulamentad

PHOENIX INDUSTRIA E COMÉRCIO DE EQUIPAMENTOS CIENTÍFICOS LTDA

Williams (Y) Il Darry Informated 1480-910

 $30$  , and  $\pm 0.000$  phoenix and factor of  $200$  , and  $\pm 0.000$ 

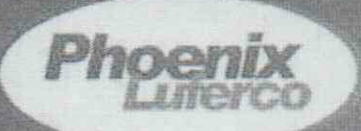

Se noon Jobs ( 150 1315 1903

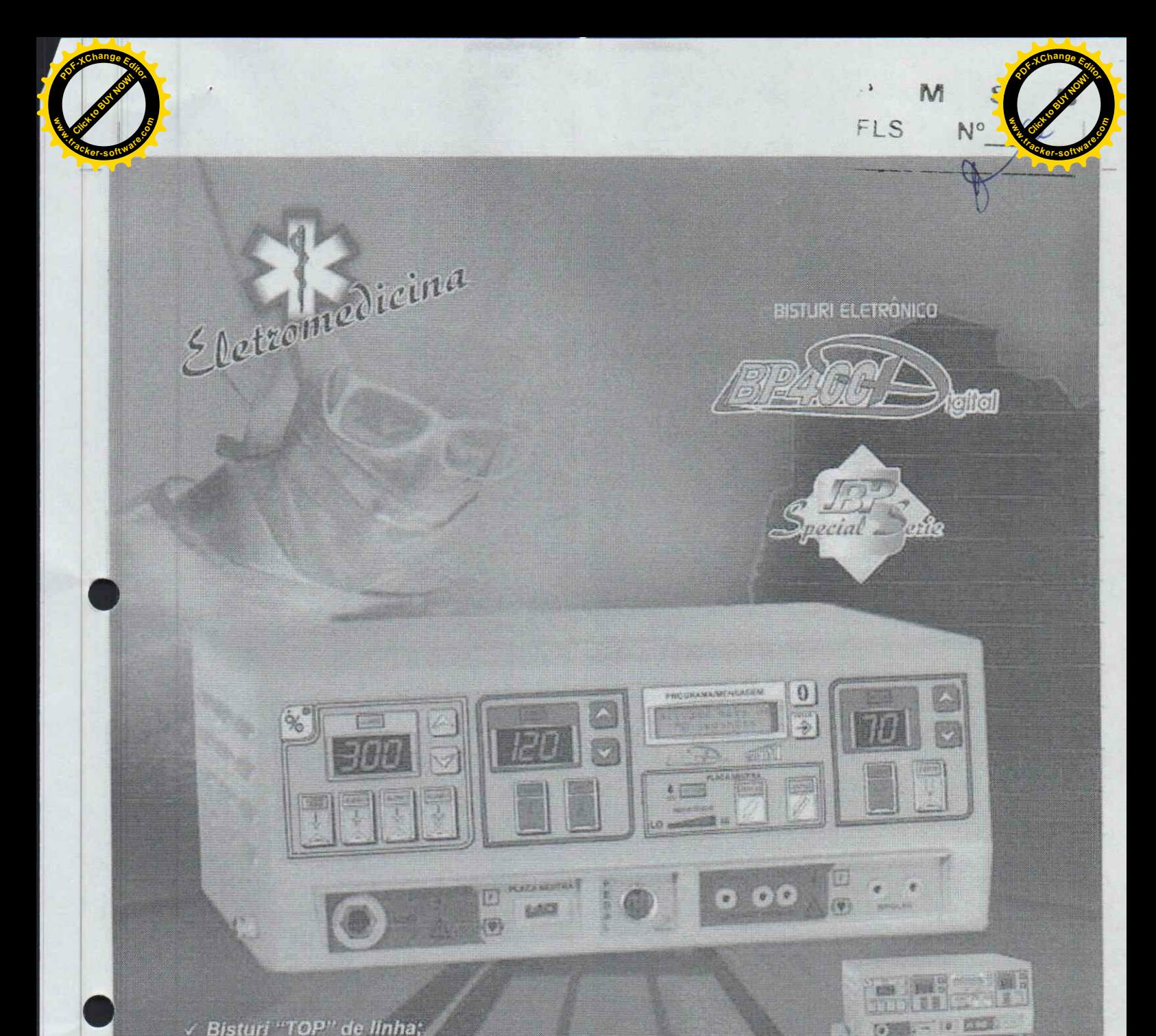

厄

**TRANSMAI** 

- √ Bisturi "TOP" de linha;
- √ Versão microcontrolada;
- Alessa incrocomitorada,<br>
Alessa incrocomitorada,<br>
pois, fornece:<br>
Alessa de corrente elétrica;<br>
Alessa de corrente elétrica;<br>
Alessa de confiabilidade<br>
Alessa de confiabilidade
- 
- 
- constante;<br>v Ondas específicas de corte e<br>coagulação com alta eficiência;
- √ Coagulação soft e spray;<br>√ 5 Programas ajustáveis pelo<br>√ usuário;
- Acompanha carro móvel para.<br>transporte.

÷.

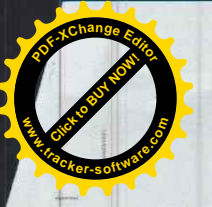

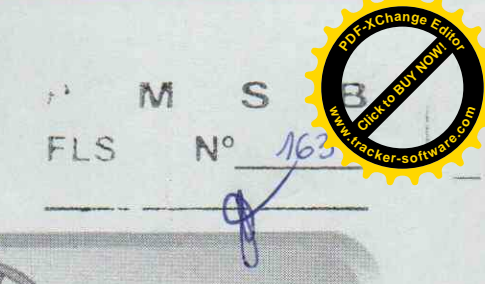

# BISTURI ELETRÔNICO BRAGGI

O Bisturi Eletrônico EMAI modelo BP-400D com tecnologia digital e poderosos microcontroladores foi desenvolvido para atender os mais exigentes profissionais da área. Destinado a ser o padrão em unidades eletrociningicas, apresenta-se como indispensável ao centro cirúrgico, devido ao seu alto grau de segurança; o que garante operações precisas e confiáveis. Realiza todos os tipos de cirurgias tais como: Cirurgia Geral, Urocirurgia, Gastrocirurgia, Neurocirurgia, Cirurgia Vascular, Cirurgia de Paredes Torácicas, Cirurgias Pulmonares, Cirurgias Cardiacas, Cirurgias de RTU, Cirurgias de Video Laparoscopia e Cirurgias de Colonoscopia.

#### POTÉNCIAS MONOPOLAR

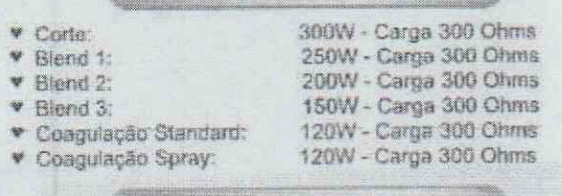

#### POTÊNCIA BIPOLAR

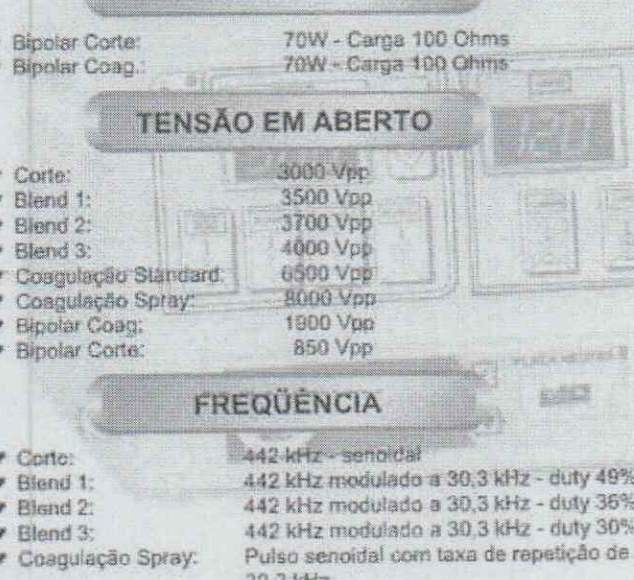

\* Coagulação Standard: 442 kHz modulado a 30,3 kHz - duty 30%

- **v** Bipolar Coag:
- \* Bipolar Corte:

#### **CARACTERISTICAS**

442 kHz - senoidal

442 kHz modulado a 30,3 kHz - duty 49%

- Controle de potència digital, linear e independentes para corte, coagulação e bipolar,
- Sinalização audiovisual;
- Todas as mansagens (inclusive alarmes) em display LCD;
- Alarme de segurança que bioqueia todos os circuitos em caso de rompimento da placa neutre e sobrepotência de salda;
- Acionamento de corte e coagulação por pedal ou através de daneta com comando manual reutilizável - CCM-400;
- Saídas bipotares totalmente isolada;
- Evita duplo acionamento;
- \* Regulação da rede 10% ou 10W (qual for o malor);
- 5 áreas para programação do usuário e 5 pré-programas de fábrica; Sistema de monitoração de contato da placa neutra e paciente
- (placa dupla) com indicação da resistência de contato gráfico.

1 Cabo de placa neutra dupla -CPD-400

- Pedal duplo PD-400
- Caneta padrão de alta CPA-400
- Caneta de comando manual reutilizável CCM-400 Placa neutra permanente em inox (280 x 200 x 0,5)mm PN-400

**ACESSÓRIOS** 

- 1 Cabo bipolar reutilizável CB-400
- Cabo de força (3m 3 x 1,5)mm
- Carro móvel para transporte
- Eletrodo tipo aguina (B5mm) EA-85
- Eletrodo tipo alça grande (Ø= 9,0mm) EAL-9<br>Eletrodo tipo alça pequena (Ø= 4,5mm) EAL 4.5
- 
- Eletrodo tipo bola (0 2,1mm) EB-2 1<br>Eletrodo tipo bola (0 4,2mm) EB-4 2
- đ
- Eletrodo tipo bola (Ø= 6,0mm) EB-6<br>Eletrodo tipo bola (Ø= 7,5mm) EB-7.5
- 
- Eletrodo tipo faca curva pequena (67mm) EFC-67<br>Eletrodo tipo faca reta grande (100mm) EFR-100
- 1 Eletrodo tipo faca reta pequena (67mm) EFR-67
- 1 Pino adaptador da caneta (alta para baixa cirurgia)
- 1. Pinga bipolar isolada lipo bairmeta PBB-400
- 1 Manual do usuário 1 Certificado de garantia

#### **ALIMENTAÇÃO**

\* Rede elétrica - 110/220 Volts - 50/60Hz

#### **DIMENSOES**

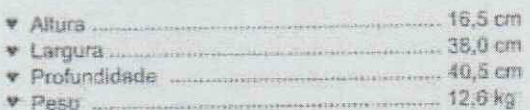

#### **ESPEC. AMBIENTAL**

- · Temperatura de operação:
- v Umidade relative:

0 a 50°C 15 а 95% (орегаção) 10 a 90% (armazenamento)

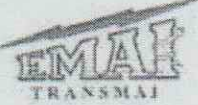

Equipamentos Médicos Hospitalares Ltda. Av. Maria Estela, 33 - Jandim Maria Estela<br>Av. Maria Estela, 33 - Jandim Maria Estela<br>**12** (0\*\*11) 2335-1000 - Fax: Ramal 210 - CEP 04180-010 - SP - Bresil www.transmal.com.br - e-mail vendangmanamal.com.br Registro na ANVESA e 18052640015

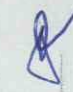

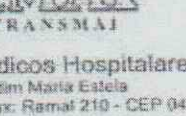

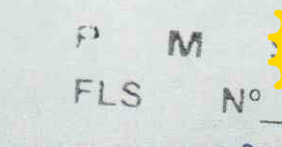

# QUALIDADE, TECNOLOGIA **E DURABILIDADE**

**CTS** 

Centos

ELETROCARDIÓGRAFO EMAI

CREOZ

 $\mathbb{C}$  $\Rightarrow$ 

 $\subset$ 

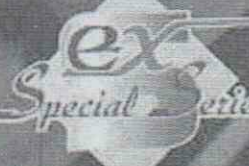

Cardiologia

3 canais e 12 derivações<br>Display gráfico de ECG<br>Impressão do tempo de registro e BPM Registro instantaneo de arritmias

الأسبية

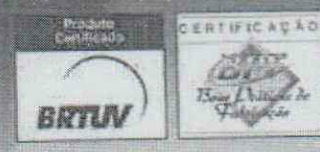

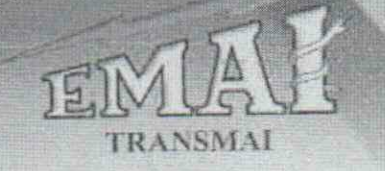

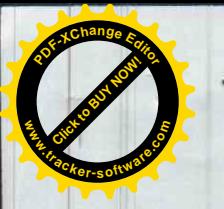

M  $FIS$ No

# ELETROCARDIÓGRAFO EMAI

O novo eletrocardiógrafo EMAI modelo EX-03 incorpora a mais avançada tecnologia em representação gráfica onde as curvas e os dados são processados através de um sofisticado tratamento de imagens realçando assim a sua apresentação. Fornece registros impressos de alta qualidade atendendo às necessidades dos mais exigentes profissionais da área em apoio a um perfeito diagnóstico.

Indispensável em consultórios, clínicas e hospitais para uma precisa interpretação e análise do eletrocardiograma do paciente.

 $k$ 

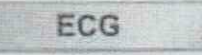

- ♥ Detecção da onda "R", por software inteligente
- ♥ Reconhecimento e validação do pulso de marca-passo
- Cabo de ECG: 10 vies
- V Derivações: DI, DII, DIII, AVR, AVL, AVF, V1 a V6
- ♥ Faixa de medição: 30 a 300 BPM
- ♥ Precisão: 1 BPM ou 2% (qual for o maior)
- Filtro OFF: 0.05Hz a 100Hz
- ♥ Sensibilidade: 0.5 1 2mv/cm
- ♥ Detecção de eletrodo solto: sim e com indicação no display
- \* Retorno após desfibrilação: menor 9 seg.

#### **ACESSÓRIOS**

- ♥ 1 Cabo de paciente 10 vias (tipo pino) Ref CP-10
- ♥ 4 Eletrodos Clip adulto
- 6 Eletrodos de sucção adulto
- 1 Tubo de pasta para ECG **NP**
- 1 Rolo de papel termosensivel 80mmx30m
- 1 Cabo de força de 3 pinos (2,5m)
- 1 Manual do usuário
- ♥ 1 Certificado de garantia
	- **ACESSÓRIOS OPCIONAIS**
- Cabo de paciente 10 vias (tipo garra Emai-EX)-Ref.CP-10E
- ♥ Disco descartável Ref, DD-300
- ♥ Eletrodo clip infantil
- ♥ Eletrodo de sucção infantil
- ♥ Kit disco reutilizavel Ref. KDR-300

**ALARMES** 

\* Alarme em mensagem visual de eletrodo solto e bateria fraca

#### **ESPECIFICACOES GERAIS**

- ♥ Display gráfico 128x64, cristal líquido, backlight azul
- Ajuste de ganho de 1/2, 1 e 2 mV/cm
- Ajuste de velocidade de traçado para 25 ou 50mm/s
- Desligamento automático no caso de limite minimo de carga da hateria
- Oados de impressão: 12 derivações de ECG, sinal de calibração 4mV/10mm, frequência cardíaca, sensibilidade, velocidade, filtro e tempo de registro
- ♥ Modo Manual: Registro livre de cada derivação
- ♥ Modo Automático: Registra 4 segundos de calda uma das 12 derivações pressionando-se apenas uma única tecla
- Mensagens diversas inclusive eletrodo solto
- **Filtros Digitale**
- Filtro Notch de 60 Hertz
- Aquisição simultánea das 12 derivações
- Registra as arritmias no mesmo instante em todas as derivações

**ACTION** 

#### **ALIMENTACÃO**

- ♥ Rede elétrica: 110 a 230Vac 50/60Hz
- ♥ Adequada para a conexão à rede elétrica CISPR11
- Sateria Interna: 12Vdc/1,3AH
- ♥ Entrada de bateria externa 12Vdc (opcional)

#### **DIMENSÖES**

6.6ст F Altura ... ...33,0cm V Largura.  $22.5cm$ Profundidade ..... 2,3 Kg **Paso** 

#### **CONDICĂO AMBIENTAL**

- ♥ Temperatura de operação; 5 a 40°C
- V Umidade relativa: 40 a 75% (operação)
	- ♥ 30 a 75% (armazenamento)

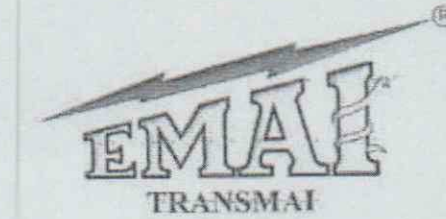

Equipamentos Médicos Hospitalares Ltda. Av. Maria Estela, 33 - Jardim Maria Estela Tel.: (11) 2335-1000 - Fax: Ramal 210 - CEP 04180-010 - São Paulo - SP - Brasil<br>www.transmal.com.br - E-mail: vendas@transmal.com.br Reg. na ANVISA: 80052640019